# **JIHOČESKÁ UNIVERZITA V ČESKÝCH BUDĚJOVICÍCH**

EKONOMICKÁ FAKULTA

# **BAKALÁŘSKÁ PRÁCE**

2012 Lenka Beranová

# **JIHOČESKÁ UNIVERZITA V ČESKÝCH BUDĚJOVICÍCH EKONOMICKÁ FAKULTA**

# **Katedra účetnictví a financí**

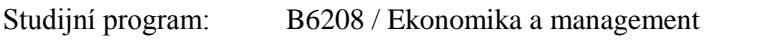

Studijní obor: 6208R117 / Účetnictví a finanční řízení podniku

Název bakalářské práce:

# **VYUŽITÍ KALKULACE NÁKLADŮ PRO OCENĚNÍ VÝKONU**

Vedoucí práce: Autor:

Ing. Marie Vejsadová Dryjová hosta k které k Lenka Beranová

2012

#### JIHOČESKÁ UNIVERZITA V ČESKÝCH BUDĚJOVICÍCH Fakulta ekonomická Akademický rok: 2010/2011

# ZADÁNÍ BAKALÁŘSKÉ PRÁCE

(PROJEKTU, UMĚLECKÉHO DÍLA, UMĚLECKÉHO VÝKONU)

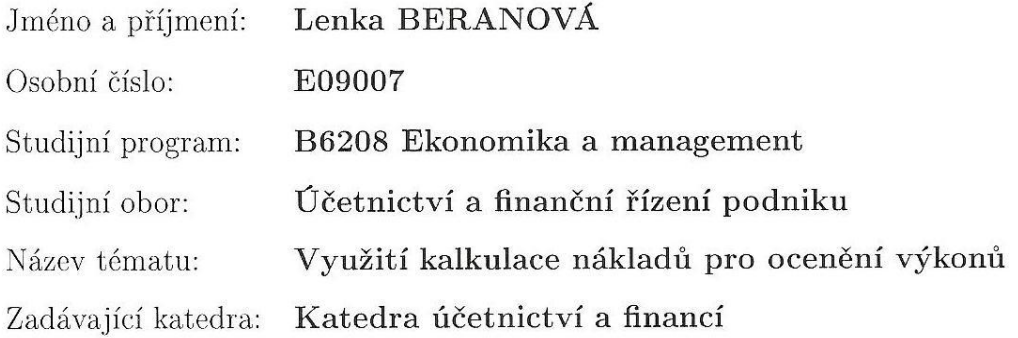

Zásady pro vypracování:

Cíl práce:

Cílem bakalářské práce je charakterizovat kalkulační systém podniku a prostřednictvím provedené analýzy kalkulace nákladů konkrétního výkonu ve vybraném podniku navrhnout případná opatření vedoucí k věrnějšímu zobrazení nákladů v kalkulačním vzorci

Rámcová osnova:

- $1.$  Úvod
- 2. Klasifikace nákladů
- 3. Kalkulace nákladů
- 4. Kalkulační systém podniku
- 5. Charakteristika podniku
- 6. Výrobní zakázka konkrétního výkonu
- 7. Kalkulace nákladů vybraného výkonu
- 8. Závěr
- 9. Seznam literatury
- 10. Příloha

Rozsah grafických prací:

Rozsah pracovní zprávy:

 $40 - 50$  stran

Forma zpracování bakalářské práce:

tištěná/elektronická

Seznam odborné literatury:

1. POPESKO B.: Moderní metody řízení nákladů: jak dosáhnout efektivního vynakládání nákladů a jejich snížení. Praha: Grada Publishing 2009. 240 s. ISBN 978-80-247-2974-9

2. STUART E.: Řízení zásob (Jak minimalizovat náklady a maximalizovat hodnotu). Praha: Computer Press 2008. 298 s. ISBN 978-80-251-1828-3 3. RYNEŠ P.: Podvojné účetnictví a účetní závěrka 2011. Praha: Anag 2010. 1032 s. ISBN - 978-80-7263-633-4

4. POLLAK H.: Jak odstranit neopodstatněné náklady - Hodnotová analýza v praxi, Praha: Grada Publishing 2005. 148 s. ISBN 80-247-1047-1 5. SYNEK M. a kol.: Podniková ekonomika. Praha: C.H. Beck 2010. 498 s. ISBN 978-80-7400-336-3

6. FIBÍROVÁ J. a kol.: Nákladové a manažerské účetnictví. Praha: Aspi 2007. 430 s. ISBN 80-7357-299-0

7. HRADECKÝ M. a kol.: Manažerské účetnictví, Praha: Grada Publishing 2008. 259 s. ISBN 978-80-247-2471-3

8. KRÁL B. a kol.: Manažerské účetnictví, Praha: Management Press 2010. 660 s. ISBN 978-80-7261-217-8

Vedoucí bakalářské práce:

Ing. Marie Vejsadová Dryjová Katedra účetnictví a financí

Datum zadání bakalářské práce: 1. března 2011 Termín odevzdání bakalářské práce: 15. dubna 2012

doc. Ing. Ladislav Rolínek, Ph.D děkan

**JIHOČESKÁ UNIVERZITA** V ČESKÝCH BUDĚJOVICÍCH EKONOMICKÁ EASULTA Studentská 13 370 05 České Budějovice

doc. Ing. Milan Jílek, Ph.D. vedoucí katedry

V Českých Budějovicích dne 1. března 2011

# **Prohlášení**

Prohlašuji, že svoji bakalářskou práci jsem vypracovala samostatně pouze s použitím pramenů a literatury uvedených v seznamu citované literatury.

Prohlašuji, že v souladu s § 47b zákona č. 111/1998 Sb. v platném znění souhlasím se zveřejněním své bakalářské práce, a to v nezkrácené podobě elektronickou cestou ve veřejně přístupné databáze STAG provozované Jihočeskou univerzitou v Českých Budějovicích na jejich internetových stránkách, a to se zachováním mého autorského práva k odevzdanému textu této kvalifikační práce. Souhlasím dále s tím, aby toutéž elektronickou cestou byly v souladu s uvedeným ustanovením zákona č. 111/1998 Sb. zveřejněny posudky školitele a oponentů práce i záznam o průběhu a výsledku obhajoby kvalifikační práce. Rovněž souhlasím s porovnáním textu mé kvalifikační práce s databází kvalifikačních prací Theses.cz provozovanou Národním registrem vysokoškolských kvalifikačních prací a systémem na odhalování plagiátů.

V Sedlčanech dne 25. 4. 2012 ………………………..

Podpis

### **Poděkování**

Děkuji vedoucímu bakalářské práce Ing. Marii Vejsadové Dryjové za její odborné vedení, rady a připomínky, kterých se mi při zpracování této bakalářské práce dostalo. Dále bych ráda poděkovala panu Jaroslavu Hořejšímu, který dal svolení k čerpání informací, a materiálů z podniku. Na závěr bych ráda poděkovala panu Tomáši Novotnému, za ochotu a vstřícnost při poskytování těchto informací a dalších materiálů, které byly potřeba pro zpracování této bakalářské práce.

# Obsah

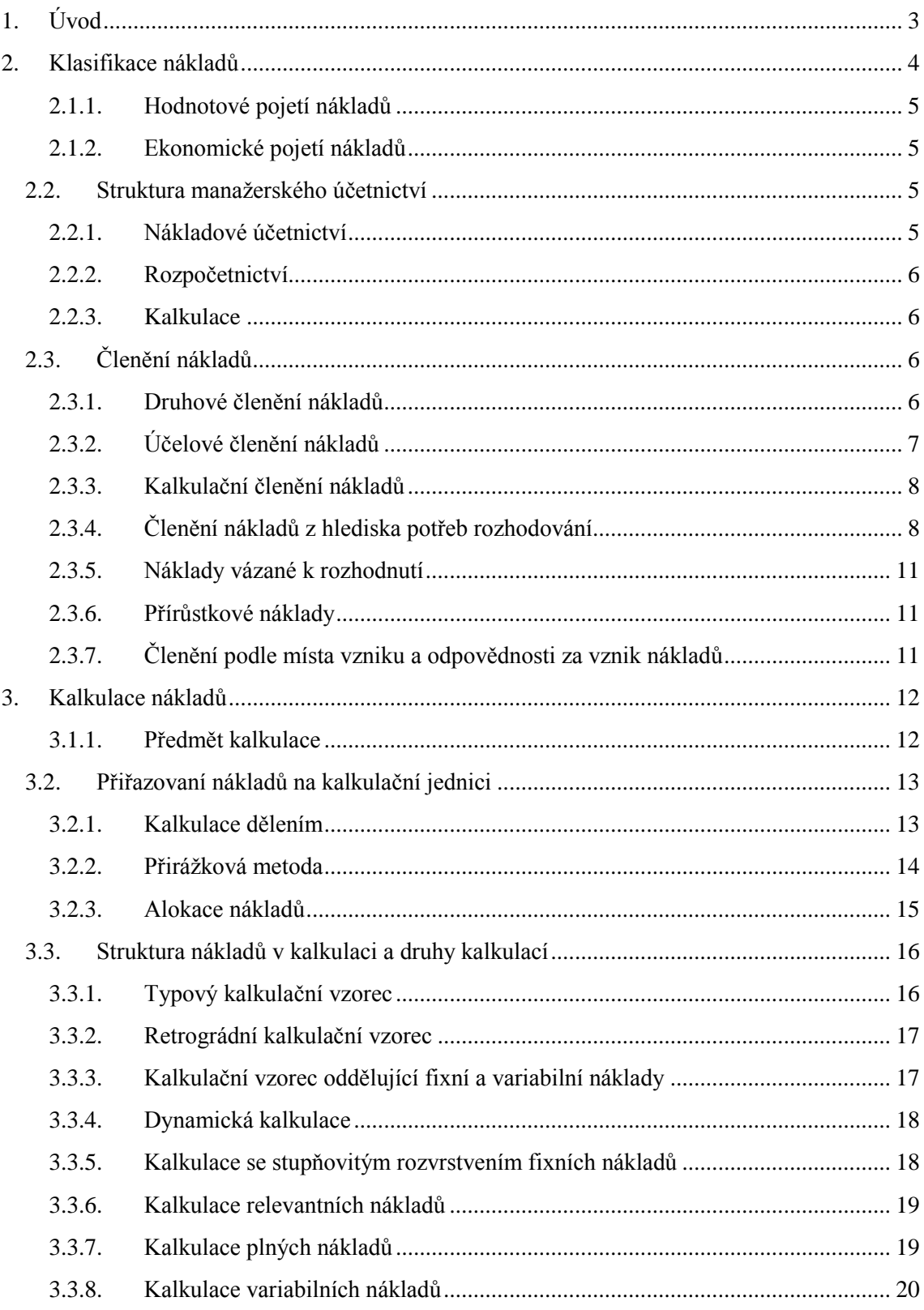

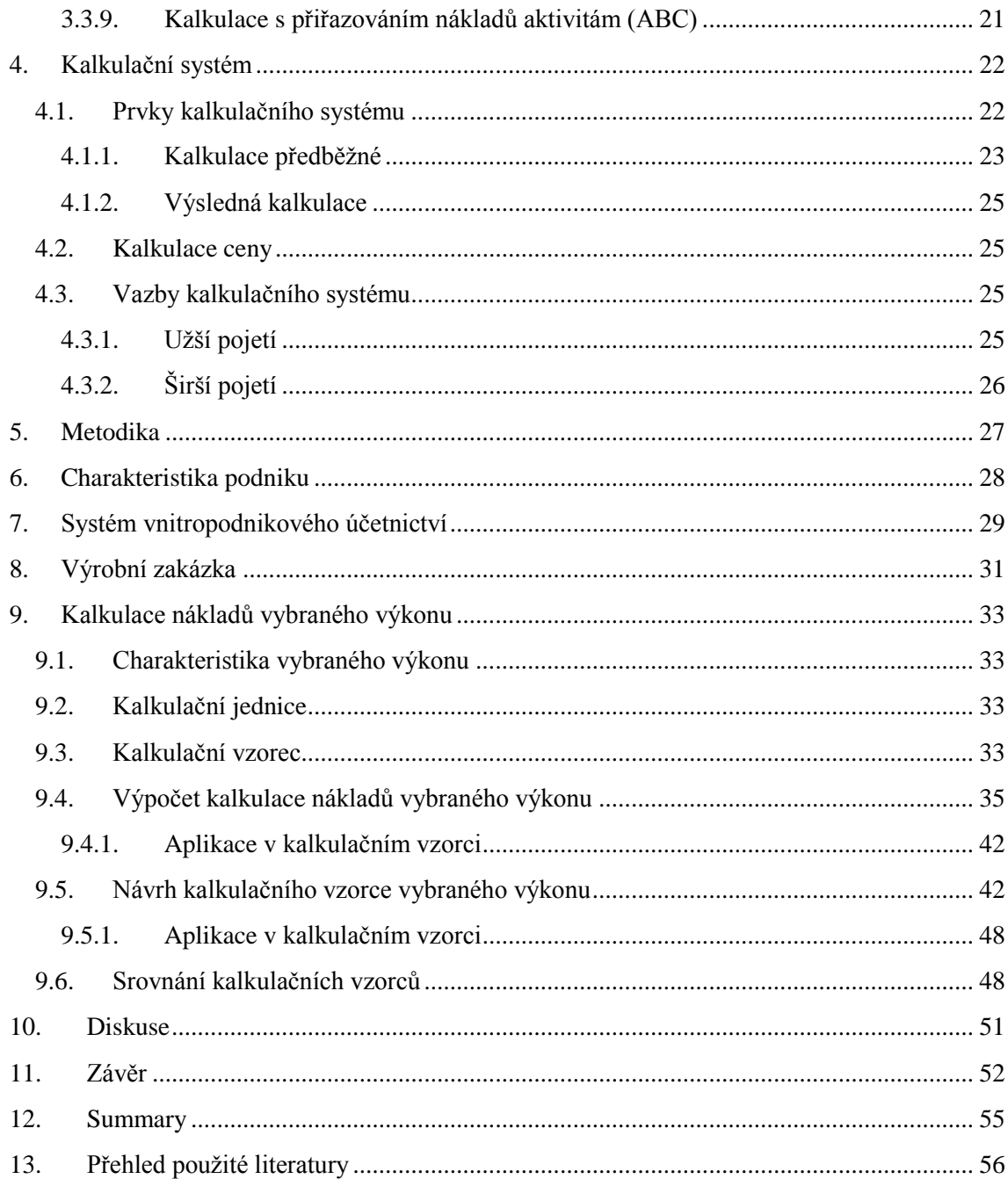

# <span id="page-8-0"></span>**1. Úvod**

Účetnictví je nezbytnou součástí každého podnikání. Poskytuje informace jak pro interní, tak pro externí uživatele. Protože každý uživatel požaduje jiné informace, účetnictví se dále člení na manažerské a finanční.

Kalkulace nákladů je součástí manažerského účetnictví, které je v podstatě mladé. Manažerské účetnictví slouží převážně pro interní uživatele. Interní uživatelé požadují poskytnutí veškerých informací a materiálů o nákladech, neboť tyto informace dají za vznik stanovení ceny výkonu.

Kalkulace nákladů je nejdůležitější složkou při analýze ceny výkonu, a tím tedy i jednou z nejdůležitějších prvků manažerského účetnictví. Kalkulace dává podniku věrný obraz o nákladech, protože o nich zpracovává jednotlivé informace, které dále alokuje na výkon. Zpracovávané náklady, jsou ty, které podnik vyprodukuje za určité období, to znamená, že jsou náklady celkovými. Všechny náklady mají různé podoby, které závisí na jejich členění. Pro kalkulaci je nejdůležitější členění na náklady přímé a nepřímé. Ty se alokují na výkon a dají za vznik celkové ceně výkonu. Pokud je známa konečná cena výkonu, snadno se vypočítává zisk.

Pokud se společnost rozhodne vytvářet cenu výkonu podle kalkulace, musí stanovit metodu kalkulace a také kalkulační systém. Volba kalkulačního systému závisí na povaze podniku, na jeho výrobním programu, výkonech, apod. Výběr metody závisí na prioritách a přání společnosti.

Pro výrobní podnik je kalkulace nákladů jednou z nejdůležitějších činností. Slouží jako takové vodítko při tvorbě ceny. Výpočtem kalkulace se dostane obraz o tom, jak by měla cena výkonu vypadat. Cena by neměla být příliš podhodnocená, protože tím by se nepokryly celkové náklady, a společnost by nevytvářela zisk. Cena by ale také neměla být příliš nadhodnocena, protože v tom případě by byla poptávka po výkonu na trhu nižší.

Je jen na společnosti, zda bude využívat kalkulace pro stanovení ceny výkonu. Každá si může stanovit cenu výkonu jinak, například podle situace na trhu, konkurence apod. V závěru by ale měl být cíl stejný, a to stanovit cenu tak, aby se vykazoval zisk, a zároveň aby byla po výkonu poptávka.

# <span id="page-9-0"></span>**2. Klasifikace nákladů**

Obecně lze říci, že určení nákladů závisí na tom, zda se uživatel pohybuje v manažerském nebo ve finančním účetnictví.

Ve finančním účetnictví jsou informace poskytovány především vlastníkům a věřitelům společnosti, kteří tyto informace potřebují na to, aby zhodnotili riziko, výnosnost kapitálu, který do podniku vložili a aby zjistili, zda je společnost schopna hradit své závazky. (Hradecký, 2008)

Finanční účetnictví náklady jmenuje jako úbytek ekonomického prospěchu, který se projevuje přírůstkem závazků, neboli dluhu, anebo poklesem aktiv, což vede v určitém období ke snížení vlastního kapitálu. (Popesko, 2009) Náklad je ekonomicky obětovaný zdroj na dosažení výnosu z prodeje. Charakteristické pro náklad je, že spolu s protikladnými výnosy dávají informaci o výsledku hospodaření. Další vlastností nákladů je ztráta hodnot, kterou mohou určité složky majetku v důsledku dvou různých vlivů zaznamenat. Prvním vlivem je vliv provázející podnikatelskou činnost, což znamená například tvorbu opravných položek, anebo odpisů pohledávek. Druhým vlivem je vliv mimořádný, který je např. u škody ze živelné pohromy. Poslední vlastností nákladů je jejich volnost, což znamená, že náklad nutně nemusí znamenat úbytek kapitálu, ale např. výdaje společenského charakteru, jako třeba dary a dále položky rozdělující konečný výsledek činnosti, kam patří náklady na reprezentaci apod. (Král, 2010) Ve finančním účetnictví se náklady evidují ve finančních cenách, což znamená v cenách, jež byly aktiva pořízeny, nebo v evidované hodnotě nárůstu pasiv. (Popesko, 2009)

Druhým a v tomto případě důležitějším účetnictvím je účetnictví manažerské. Manažerské účetnictví je oproti finančnímu účetnictví podstatně mladší. Pokud je finanční účetnictví určeno externím uživatelům, je jasné, že manažerské účetnictví bude určeno interním neboli vnitřním uživatelům podniku. (Hradecký, 2008) Náklady v manažerském účetnictví jsou hodnotově vyjádřené, ekonomické zdroje podniku jsou účelně vynaložené a účelově souvisí s ekonomickou činností. (Král, 2010)

Ing. Mojmír Hradecký, CSc. (2008) ve své knize Manažerské účetnictví zmiňuje americký literární pramen Garrison (1988, s.15). "*Manžerské účetnictví zaměřuje svou pozornost na data pro užití uvnitř podniku. Manažerské účetnictví se při pokrytí informačních potřeb manažerů orientuje na budoucnost. Manažerské účetnictví se nemusí řídit legislativně upravenými pravidly pro vedení účetnictví." Apod*. (2008, s. 75.)

Náklady v manažerském účetnictví se dělí na dva přístupy, které se od sebe liší vnímáním neúčetních nákladů.

#### <span id="page-10-0"></span>**2.1.1. Hodnotové pojetí nákladů**

Prvním přístupem je hodnotové pojetí nákladů. Poskytuje informace pro běžné řízení a kontrolu reálného průběhu uskutečňovaných procesů, prováděných v podniku. Ekonomické vstupy se zde oceňují reprodukční cenou a zisk se měří na principu zachování věcného kapitálu. (Popesko, 2009)

"*Smyslem tohoto pojetí je tedy informační zobrazení koloběhu ekonomických zdrojů za podmínek, které platily nikoliv v době jejich pořízení, resp. Přeměny, ale platí v současnosti."* (Král, 2010, s. 61)

Náklady zahrnují jak náklady, které jsou shodné s finančním účetnictvím, ale také ty, které se nazývají kalkulační náklady, které jsou v manažerském účetnictví vykazovány v jiné výši než ve finančním účetnictví, anebo v něm nejsou vykazovány vůbec.

#### <span id="page-10-1"></span>**2.1.2. Ekonomické pojetí nákladů**

"*Ekonomické pojetí nákladů vychází z požadavku zajistit odpovídající informace nejen pro řízení reálně probíhajících procesů, ale také pro potřeby rozhodování za účelem výběru optimálních budoucích alternativ. S výběrem alternativ souvisí obecné ekonomické chápání nákladů jako maxima hodnoty, které lze vyprodukovat prostřednictvím zvolené alternativy."* (Král, 2010, s. 64) Ukazují nejen to, co bylo zaplaceno, ale také to co obětováno. (Synek, 2010)

#### <span id="page-10-2"></span>**2.2. Struktura manažerského účetnictví**

- Nákladové účetnictví
- Rozpočetnictví
- Kalkulace

#### <span id="page-10-3"></span>**2.2.1. Nákladové účetnictví**

Nákladové účetnictví si zachovává tradiční účetní metody, kterými jsou obecné metody a technické metody. V nákladovém účetnictví jsou dva druhy zaměření. Zaměření na tzv. výkonové účetnictví, které se snaží zjistit náklady, marži, zisk a další informace o finálních nebo dílčích výrobcích, prací a služeb. Nebo zaměření na tzv. odpovědnostní účetnictví, které se zabývá otázkou jak řídit jednotlivé vnitropodnikové útvary aby byly cíle firmy splněny. (Král, 2010)

#### <span id="page-11-0"></span>**2.2.2. Rozpočetnictví**

Určuje úkoly, které by se měli v budoucnu dělat, aby se dostaly určité náklady, které podnik chce mít. (Hradecký, 2008)

#### <span id="page-11-1"></span>**2.2.3. Kalkulace**

Kalkulace obsahují celý výrobní proces výrobku, který začíná vývojem výroby a končí dohotovením výrobku. (Hradecký, 2008)

### <span id="page-11-2"></span>**2.3. Členění nákladů**

Náklad je peněžně vyjádřená spotřeba výrobních faktorů. Rozčlenění nákladů slouží k tomu, aby se mohlo zkoumat jejich chování při různých situacích. Náklady se můžou členit podle různých hledisek a kritérií. (Popesko, 2009) Členění nákladů je hlavním předpokladem pro účinné řízení nákladu. Jakékoli členění musí být vyvolanou účelovou potřebou. (Král, 2010)

"*Ve finančním účetnictví se náklady vymezují jako úbytek ekonomického prospěchu, který se projevuje poklesem aktiv nebo přírůstkem závazků a který v hodnoceném období vede ke snížení vlastní kapitálu."* (Král, 2010)

"*V manažerském účetnictví se naopak vychází z charakteristiky nákladů jako hodnotově vyjádřeného, účelného vynaložení ekonomických zdrojů podniku, účelově souvisejícího s ekonomickou činností."* (Král, 2010)

#### <span id="page-11-3"></span>**2.3.1. Druhové členění nákladů**

Druhové členění je nejběžnějším přístupem ke klasifikaci nákladů ve finančním účetnictví. Je to členění podle jednotlivých nákladových druhů. Druhové členění je pro podnik, který se snaží o nákladovou optimalizaci nezbytné. Neříká nic o tom, k jakému účelu byly náklady vynaloženy, tím tedy nedává možnost kontroly přiměřenosti spotřeby nákladů. Což znamená, že pokud se rozdělují náklady v podniku pomocí druhových nákladů, tak to nebude jediné dělení nákladů, v budoucnu se budou muset náklady zařadit ještě podle jiných členění. Druhové členění je základním tříděním v plánu nákladů a ve výsledovce podniku. Poskytuje informace pro podnikové rozbory.

Základními nákladovými druhy jsou spotřeba materiálu energie a externích služeb, ostatní náklady (mzdy, sociální náklady, provize, náklady na sociální zabezpečení, sociální náklady), odpisy hmotného a nehmotného investičního majetku, použití externích prací a služeb, a finanční náklady. (Ryneš, 2010)

Náklady v druhotném rozdělení

- Prvotní náklady Jsou zachycované ihned při vstupu do podniku.
- Externí náklady Jsou náklady, které jsou způsobeny spotřebou výrobků, prací a služeb externích dodavatelů.
- Jednoduché náklady Můžou se dále členit na jednodušší složky.

#### <span id="page-12-0"></span>**2.3.2. Účelové členění nákladů**

Členění slouží k hodnocení přiměřenosti vznikajících nákladů, pokud se chce poznat vztah nákladů k efektivnosti prováděných operací. (Popesko, 2009) Účelové členění nákladů napomáhá ke zjištění vztahů jednotlivých nákladových položek k podnikovým výkonům a jejich efektivnosti. Používá se několik odlišných členění.

#### Náklady technologické a náklady na obsluhu řízení

Jedná se o náklady podle vztahu k jednotlivým technologickým procesům. Členění se řídí podle toho, jaký je vztah nákladů k operaci, aktivitě nebo činnosti, která vyvolává jeho vznik. Členění je dobré pro určení konkrétního nákladového úkolu jednotlivých nákladových složek. (Popesko, 2009)

- Náklady technologické Jsou bezprostředně vyvolané nějakou technologií, nebo s ní nějakým způsobem účelově souvisí. (Popesko 2009)
- Náklady na obsluhu a řízení Zajišťují dobrovolnou činnost technologického procesu. Jsou to náklady, které byly vynaloženy za účelem vytvoření, zajištění a udržení podmínek dobrého průběhu činnosti. (Král, 2010)

#### Náklady jednicové a režijní

U těchto jednotlivých nákladů se určuje konkrétní nákladový úkol, vychází se z vztahů k dílčím, nebo finálním výkonům, které jsou výsledkem konkrétních operací. Nákladový úkol se stanoví, jako součin příslušné oceněné normy s předem stanoveným anebo skutečným počtem provedených dílčích výkonů. (Král, 2010)

- Náklady jednicové Náklady, které souvisejí s technologickým procesem a jednotkou výkonu. Lze je hospodárně zjistit. (Hradecký, 2008)
- Náklady režijní U těchto nákladů není jednoznačné, ke kterému jednotlivému výkonu je přiřadit. Jsou vynaložené na více druhů výrobků anebo dokonce na chod celého útvaru. (Popesko, 2009) Aby se z těchto nákladů na více druhů získal náklad na jeden

výrobek, musí se přiřadit nákladu různé přirážky. (Synek, 2010) Tyto náklady jsou spojené s celkovým výrobním postupem, kde nelze jednoduše určit část nákladů příslušejících této součástce. (Pollak, 2005)

#### <span id="page-13-0"></span>**2.3.3. Kalkulační členění nákladů**

Kalkulační členění napomáhá k rozhodnutí, zda výrobek vyrobit nebo koupit, zrušit nebo zavést, anebo preferovat nebo potlačit. Rozdělení je složité a složitost vychází ze složitosti podnikatelského procesu. (Král, 2010)

- Náklady přímé Náklady, přiřazené k jednotlivému nákladovému objektu, a související s konkrétním výkonem, jsou součástí určitého výrobku nebo služby. (Chadwick, 1997) Mohou se specificky a exkluzivně vztáhnout k nějakému nákladovému objektu (např. výrobku). (Popesko, 2009) Do této skupiny patří skoro všechny jednicové náklady a dále pak náklady, které jsou vynaloženy pouze na provádění tohoto druhu výkonu a jejichž podíl lze na jednici zjistit díky prostému dělení. Jsou to například náklady na výzkum a vývoj. (Král, 2010)
- Náklady nepřímé Náklady, které lze přiřadit k jednotlivým výkonům, nejsou tedy určeny na konkrétní druh výkonu. Náklady tohoto typu jsou sice pro více druhů výkonů, ale stejně se k nim musí přiřadit jednice výkonu. (Král, 2010) Nepřímé náklady nemohou být specifické ani exkluzivní k určitému nákladovému objektu proto, že exkluzivní vazba mezi nákladem a objektem neexistuje (režijní náklady) anebo, že exkluzivní vazba se nemůže v rámci účetní evidence nákladů identifikovat. (Popesko, 2009)

#### <span id="page-13-1"></span>**2.3.4. Členění nákladů z hlediska potřeb rozhodování**

Členění je důležité pro zhodnocení budoucích variant podnikání a je určeno pro část manažerského účetnictví, které je orientováno na informace pro rozhodování. (Král, 2010)

#### Členění nákladů ve vztahu k objemu prováděných výkonů

Pro řízení nákladů je právě toto členění nejdůležitějším nástrojem. Bylo první, které se při členění nezabývalo tím, co bylo, ale začalo poskytovat informace o budoucím vývoji, tedy o jeho alternativách. (Král, 2010)

V rámci členění rozlišujeme základní kategorie nákladů

- Variabilní náklady Náklady se mění se změnami objemu výroby. Jsou vždy spojeny s nějakou činností. (Stuart, 2008) Podle toho, jak náklady rostou, stagnují, či klesají s objemem výroby, rozdělují se dále. (Král, 2010) Leslie Chadwick (1997) tvrdí, že variabilní náklady zahrnují přímé náklady uvedené výše a variabilní náklady. Mohou být popsány jako ty náklady, které se mění s úrovní aktivity v příslušné oblasti.
	- o Proporcionální náklady Výše těchto nákladů se mění přímo úměrně s úrovní aktivity, a mají lineární charakter.
	- o Nadproporcionální náklady Nadproporcionální náklady rostou v absolutní výši rychleji, než objem produkce. Tento typ není tolik častý. Příkladem těchto nákladů je vzrůst mzdových nákladů při zvýšeném objemu výkonu prací přesčas, nebo zvýšení spotřeby pohonných hmot při zvýšení rychlosti. (Král, 2010)
	- o Podproporcionální náklady Náklady rostou v absolutní výši pomaleji, než objem prováděných výkonů. Příkladem pro pochopení jsou v počátcích života výrobních zařízení náklady na jejich opravy a údržbu.
- Fixní náklady Náklady se nemění, zůstávají stejné při jakémkoli objemu výroby v určitém časovém období. Změní se až s objemem výrobní kapacity, což je například instalace nových strojů. (Synek, 2010) Důležité u těchto nákladů je, že sice zůstávají neměnné, ale při růstu výroby se podíl fixních nákladů snižuje. (Popesko, 2009) Vyskytují se každodenně, nezávisle na jakoukoli činnost. Jsou jimi například pojištění areálu či budov, nájem nebo daň z nemovitosti, náklady na vytápění a osvětlení apod. (Stuart, 2008) Fixní náklady musí být vyplaceny bez ohledu na úroveň aktivity, ale v příslušné oblasti a také v krátkodobém horizontu, např. tři měsíční nebo šest měsíčních období. (Chadwick, 1997)

Prof. Ing. Bohumil Král,Csc. (2010) ve své knize Manažerské účetnictví fixní náklady dále dělí podle jejich ovlivnitelnosti v případě zřetelného poklesu ve využití kapacity.

> o Umrtvené fixní náklady – Náklady, které jsou vynaloženy ještě před zahájením podnikatelské činnosti, jako například nakoupení strojního zařízení, bez kterého by se podnikatelská činnost nemohla uskutečnit. V průběhu procesu se jejich výše již nemůže ovlivnit. Jedinou možností snížení nákladů, je opačně působící investiční rozhodnutí (např. prodej strojního zařízení). (Král, 2010)

o Vyhnutelné fixní náklady – Tyto náklady vznikají při zajištění podmínek podnikatelského procesu. Jsou spojeny spíše než s investičním rozhodnutím, s využitím vytvořené kapacity. Pokud tedy bude kapacita velmi omezena, mohou být náklady sníženy. Příkladem jsou časové mzdy mistrů. (Král, 2010)

Členění na variabilní a fixní nálady platí pouze v krátkodobém pohledu. V dlouhodobém jsou všechny náklady variabilní, protože se mění výrobní kapacita, což vede, jak už bylo řečeno výše, ke změně fixních nákladů.

#### Relevantní a irelevantní náklady

Tato metoda klasifikace se vztahuje k budoucím manažerským rozhodnutím. Často bývá označována jako klasifikace nákladů v manažerském rozhodnutí. Jsou to vlastně koncepty, které jsou při tvorbě manažerského rozhodování uplatňovány. Rozdílem nákladů je, že klasifikace se provádí ve vztahu ke konkrétnímu rozhodnutí, a vychází se tu z odhadu budoucích nákladů. (Popesko, 2009)

- Relevantní náklady Výše nákladů se mění v závislosti na přijetí nebo nepřijetí daného rozhodnutí. Z relevantních nákladů se vyčleňují ještě rozdílové náklady. Ty představují rozdíl, mezi náklady před rozhodnutím a po rozhodnutí, po kvantifikaci jeho dopadu. (Král, 2010)
- Irelevantní náklady Bez ohledu na to, zda se mění rozhodnutí, nebo která varianta bude přijata, zůstanou náklady neměnné.

#### Utopené náklady

Další kategorií jsou utopené náklady, které se někdy označují také jako náklady umrtvené. Jsou to náklady nezávislé na daném rozhodnutí, protože tyto náklady již byly v minulosti vynaloženy. Tyto náklady se vynakládají před zahájením výroby, jejich celková výše je neovlivnitelná a jejich jedinou možností snížení je opačné investiční rozhodnutí. Jsou jimi například odpisy fixních aktiv.

#### Oportunitní náklady

Nazývají se také jako náklady ušlé nebo obětované příležitosti, což už z názvu je poznat, že se jedná o hodnotu, která musí být obětována, když zdroje nejsou použity na nejlepší možnou alternativu. (Synek, 2010) "Oportunitní náklady jsou charakterizovány jako "ušlé" výnosy, o *které se podnik připravuje tím, že určitou alternativu dalšího rozvoje neuskutečňuje. Naopak*  *oportunitní výnosy představují náklady, kterým se podnik tím, že určitou alternativu dalšího vývoje neuskutečňuje, vyhýbá."* (Král, 2010, s. 89)

- Implicitní náklady Jsou v rámci účetnictví přesně evidovány.
- Explicitní náklady V účetnictví jsou evidovány v jiné výši, anebo nejsou evidovány vůbec, ale v ekonomickém posuzování se berou v úvahu. (Popesko, 2009)

#### <span id="page-16-0"></span>**2.3.5. Náklady vázané k rozhodnutí**

Jedná se o takový typ nákladů, které díky současným podnikovým rozhodnutí vzniknou v budoucnu. (Král, 2010)

#### <span id="page-16-1"></span>**2.3.6. Přírůstkové náklady**

Náklady, které jsou vyvolané objemem výroby. Z těchto nákladů jsou vyčleněny náklady marginální, jenž tvoří přírůstek nákladů vyvolaný výrobou o jednu jednotku. Tím že manažeři znají marginální náklady, stanoví se objem produkce, který vede k dosažení maximálního zisku. (Synek, 2010)

#### <span id="page-16-2"></span>**2.3.7. Členění podle místa vzniku a odpovědnosti za vznik nákladů**

Tato kategorie je základem členění nákladů podle vnitropodnikových útvarů, neboli středisek, kde se přiřazují náklady podle odpovědnosti. (Hradecký, 2008)

"*Potřeba vyjádřit reálné náklady výkonů, které jsou nositeli těchto nákladů, vyžaduje v obou těchto případech ocenit výkony na úrovni skutečných nákladů, které byly vynaloženy na jejich nabytí či provedení. Naopak vyjádření přínosů odpovědnostních středisek k celopodnikovým výsledkům vyžaduje ocenit tyto výkony na předběžně stanovené úrovni (např. na úrovni předem stanovených nákladů), aby se odlišily přínosy předávajícího a přijímacího odpovědnostního střediska."* (Král, 2010, s. 72-73)

# <span id="page-17-0"></span>**3. Kalkulace nákladů**

Kalkulace je historicky nejstarší a nejvíce používaný nástroj hodnotového řízení.

"*Jedním ze základních potřeb manažerů je identifikace nákladů, které jsou s výkonem podnikových aktivit spojeny. Zvláště v případě externě prodávaných výkonů a jejich nákladová kvantifikace, a s ní související schopnost posuzovat ziskovost těchto výkonů, jedním ze základních předpokladů úspěšného podnikání."* (Popesko, 2009, s. 55)

Kalkulace je přiřazovací proces, neboť ke každému výrobku, službě, činnosti, operaci nebo jinak naturálně vyjádřené jednotce, se stanoví náklady, marže, zisk, cena a jiné hodnotové veličiny. (Popesko, 2009) Nejčastěji forma používání je přiřazení nákladů externím výkonům, tj. výkonům, které se prodávají na trhu externím zákazníkům. (Fibírová, 2007)

Kalkulace je nejvýznamnější nástroj, protože zobrazuje oba základní póly podnikatelského procesu, a to naturálně vyjádřený výkon a jeho hodnotové parametry. Pokud se sestavuje kalkulace, měli by se sejít všichni pracovníci výzkumu, vývoje, konstruktéři, technologové, obchodníci a manažeři, protože všechny informace od jednotlivých pracovníků jsou potřebné pro sestavení kalkulace. (Král, 2010)

Náklady v kalkulaci se dělí na náklady přímé a nepřímé. Prof. Ing. Bohumil Král, CSc. (2010) člení náklady v kalkulaci také na fixní a variabilní, relevantní a irelevantní, a na jednicové a režijní. S nepřímými náklady jsou spojeny problémy s jejich alokací. Tyto problémy podmínili rozvoj jednotlivých kalkulačních metod a alokačních principů, protože pokud jsou náklady režijní, neboli nepřímé, tak se nemůže určit, kolik činí náklady na výrobek, službu apod. Pokud by byli všechny náklady přímé, dalo by se se stoprocentní přesností určit náklady na jednu jednotku. Kalkulačních metod je více, a každá využívá různé způsoby alokace režijních nákladů. Volba kalkulace by měla záviset na charakteru organizace. Při výběru metody kalkulace musí firma uvažovat o tom, že pokud chce co nejpřesnější kalkulace, tak tím budou vyšší náklady na zajištění vstupních dat. Nedá se říci, že jedna metoda je přesnější než druhá. (Popesko, 2009) S výběrem metody kalkulace je spojen ještě jeden problém, kterým je jak přiřadit náklady výkonu. (Fibírová, 2007)

#### <span id="page-17-1"></span>**3.1.1. Předmět kalkulace**

Teoreticky by se dalo říci, že předmětem kalkulace mohou být všechny dílčí i finanční výkony nebo také zvané jako interní a externí výkony, které podnik vyrábí a provádí. V praxi to ale vždy nefunguje. V praxi se bere ohled na rozsah prováděného sortimentu, složitosti

podnikatelského procesu a využitelnosti kalkulací v řízení. Jako například v podniku, kde je mnoho podobných výrobků, které se vyrábějí na stejných typech technologií, kalkulují se pouze náklady nejdůležitějších druhů výkonů nebo jejich skupin.

Předmět kalkulace je určen kalkulační jednicí a kalkulovaným množstvím. Kalkulační jednice je konkrétní výkon, který je vymezen měrnou jednotkou, jakostí a druhem na který se zjišťují náklady a další hodnotové veličiny. Kalkulační množství na rozdíl od kalkulační jednice zahrnuje konkrétní počet kalkulačních jednic. (Fibírová, 2007)

#### <span id="page-18-0"></span>**3.2. Přiřazovaní nákladů na kalkulační jednici**

"*Přímé náklady je možno přiřadit kalkulační jednici již v okamžiku jejich vynaložení, na základě informací z účetnictví a to pomocí dělení celkové výše přímých nákladů konkrétním množstvím vytvořených výkonů, kalkulovaným množstvím."* (Fibírová, 2007, s. 120)

V kalkulaci se sledují přímé jednicové a přímé režijní náklady odděleně. Přímé jednicové jsou ty, které jsou příčinně vyvolány každou konkrétní kalkulační jednicí, a režijní náklady jsou vynaloženy na zajištění druhu výkonu. (Hradecký, 2008)

Nepřímé náklady jsou společné náklady, které patří ke skupině výkonů. V kalkulaci se dále dělí na variabilní a fixní režii. Z celku nepřímých nákladů připadá variabilní režii ta menší část, která je ovlivněna stupněm využití kapacity. Fixní režie tvoří tedy větší část nepřímých nákladů, a je vyvolaná předchozím rozhodnutím o zajištění kapacity, která se nemění. (Král, 2010)

Pro přiřazení nepřímých nákladů kalkulační jednici je možné využít dvou metod kalkulace:

#### <span id="page-18-1"></span>**3.2.1. Kalkulace dělením**

Metoda, která se považuje za nejsnazší, v porovnání s ostatními.

#### Prosté dělení

Přiřazuje náklady výkonu na základě společných nákladů k množství kalkulačních jednotek odlišných druhů výkonů. (Fibírová, 2007) Pokud se bude vycházet z prostého dělení, společnost si musí být jistá, že spotřebovává stejný podíl přímých i nepřímých nákladů. Lze ho uplatnit v odvětvích, kde se produkuje jednotný produkt. Problém ale může nastat ve způsobu distribuce konkrétním zákazníkům, kde už náklady stejné být nemusí. Proto, při prostém dělení je nutné být velmi obezřetný. (Popesko, 2009)

#### Dělení s poměrovými čísly

Přiřazuje náklady výkonu na základě jejich vztahu k přepočtené jednici, která vyjadřuje rozdílnou nákladovou náročnost konkrétních výkonů na společné nepřímé náklady. Tato metoda se používá, pokud výkony podniku nejsou zcela homogenní, používá se u hromadné výroby technologicky podobných výrobků, které se liší jedním parametrem. (Popesko, 2009)

#### <span id="page-19-0"></span>**3.2.2. Přirážková metoda**

Pro vyjádření nákladů tato metoda využívá hodnotově nebo naturálně vyjádřené rozvrhové základny. Rozvrhová základna pomáhá přiřadit k jednici výkonu nepřímé náklady. (Král, 2010) Pokud má být kalkulace přesná a náklady v ní mají odpovídat skutečné výši, musí rozvrhová základna vyjadřovat skutečný příčinný vztah mezi náklady a výkony. (Popesko, 2009)

 Peněžní základna – je snadně a přesně zjistitelná, nevýhodou je, že podléhají častým změnám, které jsou vyvolány pouze změnami ocenění spotřebovaných zdrojů, peněžní základny tedy nejsou stálé.

$$
PO = \frac{NRN}{RZ(pen\check{e}\check{z}ni\check{j}ednotky)} * 100
$$

 Naturální základna – u této základny sice nehrozí vyloučení působením cenových vlivů, ale jsou složitěji zjistitelné. Jejich výběr se provádí na základě zkušeností anebo pomocí technicko-ekonomických rozborů. Častý a také nejvhodnější způsob je, využít měření naturálních jednotek, které probíhají v souvislosti s vlastním procesem tvorby výkonů, s technickou kontrolou anebo s odměňováním pracovníků.

$$
RP = \frac{NRN}{RZ(naturální jednotky)}
$$

PP = procento přirážky nepřímých režijních nákladů

RP = sazba nepřímých nákladů

NRN = nepřímé režijní náklady

RZ = rozvrhová základna (Král, 2010)

#### Sumační přirážková metoda

Sazba nepřímých nákladů se zde zjišťuje ve vztahu mezi nepřímými náklady a jedinou rozvrhovou základnou. Veškeré nepřímé náklady se vyvíjejí úměrně jedné veličině, která je zvolena jako rozvrhová základna. Ve složitějších podmínkách činnosti útvarů a podniku je tento typ nereálný. (Král, 2010)

#### Diferencovaná přirážková metoda

Uplatňuje se v praxi více, je spíše reálná, pro různé skupiny nepřímých nákladů se přiřazují různé rozvrhové základny, jako například čas. (Král, 2010)

#### <span id="page-20-0"></span>**3.2.3. Alokace nákladů**

Hlavním cílem výzkumu v této oblasti je zpřesnit informace o nákladech, týkajících se určitého objektu s hlavním zřetelem na rozhodovací úlohu, kterou je třeba řešit. Výzkum se v tomto směru zabývá základními cíli alokace, jejími principy a fázemi.

Alokace nákladů se zabývá otázkami přiřazení nákladů příslušnému objektu. Objektem se rozumí podnikový výkon, útvar, činnost, aktivita, investiční projekt, zákazník, jakékoli manažerské rozhodnutí, anebo kombinace těchto objektů. Neexistuje žádný univerzálně správný nebo špatný způsob přiřazení nákladu k příslušnému výkonu. (Král, 2010)

#### Principy alokace

Rozdělením nákladů usnadňují principy, které si jsou rovnocenné. (Král, 2010)

- Princip příčinné souvislosti vzniku nákladů Princip, který znamená, že každý výkon má být zatížen jen těmi náklady, které sám vyvolal, je teoreticky nejúčinnější.
- Princip únosnosti nákladů Princip zkoumá, jakou výši nákladů může výkon, objekt unést, je to tedy maximální únosnost nákladu na jednotku, uplatňuje se zejména v reprodukčních úlohách a v úlohách spojených s obhajobou ceny.
- Princip průměrování Princip, který by se měl používat až v případě, že nelze použití princip příčinné souvislosti a vyjadřuje náklady, které v průměru připadají na jeden určitý výrobek, jak už z názvu vyplývá, tento princip se používá při zpracování výsledných kalkulací. (Král, 2010)

#### Alokační fáze

Alokační fáze umožňují zpřesnit pohled na příčinu a ovlivnitelnost výrobkových nákladů, je to vlastně dílčí část celkového procesu přiřazování nákladů finálním výkonům.(Král, 2010)

 První fáze – Cílem je přiřadit k objektu alokace přímé náklady, u kterých objekt příčinně vyvolal jejich vznik.

- Druhá fáze Snaží se co nejpřesněji vyjádřit vztah mezi dílčími objekty alokace a objektem, který vyvolal jejich vznik. Přetřiďuje se náklad z jednoho objektu na druhý.
- Třetí fáze Vyjadřuje co nejpřesněji podíl nepřímých nákladů, které připadají na druh vyráběného nebo prováděného výkonu.

#### <span id="page-21-0"></span>**3.3. Struktura nákladů v kalkulaci a druhy kalkulací**

Struktura nákladových položek, v níž se stanovují a zjišťují náklady výkonu, je vyjádřena v každém podniku individuálně v kalkulačním vzorci. Kalkulační vzorec slouží také jako informační základna pro kontrolu přiměřenosti zisku prodávaných výkonů. (Popesko, 2010)

#### <span id="page-21-1"></span>**3.3.1. Typový kalkulační vzorec**

Před rokem 1990 bylo vyhláškou ministerstva hospodářství nařízeno standardizovaná varianta kalkulace. Typová podoba kalkulace byla předmětem úpravy všech vyhlášek o kalkulaci. Struktura historického typového kalkulačního vzorce se ještě používá, a to většinou v tuzemských podmínkách a navazuje tak na historické vyhlášky.

Struktura typového kalkulačního vzorce je takováto:

- 1. Přímý materiál
- 2. Přímé mzdy
- 3. Ostatní přímé náklady
- 4. Výrobní (provozní) režie

Vlastní náklady výroby (provozu)

5. Správní režie

Vlastní náklady výkonu

6. Odbytová režie

Úplné vlastní náklady výkonu

7. Zisk (ztráta)

Cena výkonu (základní)

#### Kde:

Výrobní režie – Sdružuje režijní náklady spojené s výrobním procesem a jeho doprovodnými činnostmi.

Správní režie – Sdružuje převážně fixní náklady, které souvisejí s infrastrukturou podniku a jeho správními útvary.

Odbytová režie – Sdružuje náklady na prodej, expedici, reklamu a další činnosti spojené s odbytem. (Popesko, 2009)

V dnešní době ale není pravidlem, používání typového kalkulačního vzorec ve všech případech, proto v souvislosti s potřebami řízení existují další struktury kalkulačních vzorců.

#### <span id="page-22-0"></span>**3.3.2. Retrográdní kalkulační vzorec**

Mnoho podniků vyjadřuje rozdíl mezi kalkulací ceny a kalkulací nákladů. Rozdíl spočívá v odlišném přístupu obou kalkulací. V praxi se stává, že cena výkonu není stanovena pouze jako přirážka k celkovým nákladům, ale je ovlivněna konkurenčním prostředím. Kalkulace ceny vychází z úrovně zisku, nebo marže, kterou výkony musí generovat, aby tím dosáhli požadované výnosnosti kapitálu. Analýza vychází z ceny, které je podnik schopen dosáhnout s ohledem na externí podmínky, kterými je cena ovlivněna. V praxi je to například konkurenční prostředí. Kalkulace nákladů ukazuje reálnou úroveň dosažené hospodárnosti a ziskovosti výkonů. Informační nástroje kalkulace nákladů nejsou prezentovány veřejně. (Král, 2010)

#### **Základní cena výkonu:**

- Dočesné cenové zvýhodnění
- Slevy zákazníkům:
	- Sezónní
	- Množstevní

#### **CENA PO ÚPRAVÁCH**

- **Náklady** 

**ZISK (jinak vyjádřený přínos)**

#### <span id="page-22-1"></span>**3.3.3. Kalkulační vzorec oddělující fixní a variabilní náklady**

Tento kalkulační vzorec se podrobněji zabývá strukturou vykazovaných nákladů. Odděluje náklady ovlivněné změnami v objemu výkonu a náklady fixní. (Král, 2010)

Cena po úpravách

- Variabilní náklady výrobku
	- Přímé (jednicové) náklady

Variabilní režie

Marže (krycí příspěvek)

- Fixní náklady v průměru připadající na výrobek

Zisk v průměru na připadající výrobek

#### <span id="page-23-0"></span>**3.3.4. Dynamická kalkulace**

Je to směsice dvou kalkulačních vzorců, protože vychází z tradičního kalkulačního rozčlenění nákladů na přímé a nepřímé, a členění podle fází reprodukčního procesu. Zachovává si informační základ od typového kalkulačního vzorce a přidává k tomu odpověď na otázku, jak budou náklady v jednotlivých fázích ovlivněny změnami v objemu provedených výkonů. Kalkulace se využívá, když chce podnik ocenit jednotlivé vnitropodnikové výkony na různých úrovních podnikové struktury. (Král, 2010)

#### **Přímé (jednicové) náklady**

#### **Ostatní přímé náklady**

- Variabilní
- Fixní

**Přímé náklady celkem**

**Výrobní režie**

- Variabilní
- Fixní

#### **Náklady výroby**

#### **Prodejní režie**

- Variabilní
- Fixní

**Náklady výkonu Správní režie**

**Plné náklady výkonu** 

#### <span id="page-23-1"></span>**3.3.5. Kalkulace se stupňovitým rozvrstvením fixních nákladů**

Kalkulace je modifikací kalkulace variabilních nákladů. Fixní náklady se zde neposuzují jako nedělitelný celek, ale členění vychází ze snahy oddělit fixní náklady alokované na principu příčinné souvislosti a fixní náklady přiřazované podle jiných principů. (Král, 2010)

#### **CENA PO ÚPRAVÁCH**

#### - **Variabilní náklady výrobku**

- Přímé (jednicové) náklady
- Variabilní režie

#### **Marže I**

- **Fixní výrobkové náklady Marže II** - **Fixní náklady skupiny výrobků**

#### **Marže III**

#### - **Fixní náklady podniku**

#### **ZISK (ztráta) v průměru připadající na výrobek**

#### <span id="page-24-0"></span>**3.3.6. Kalkulace relevantních nákladů**

Pro tento vzorec je typické stupňovité rozvrstvení fixních nákladů z hlediska jejich vztahu k peněžním tokům. Kalkulace má význam, pokud struktura fixních nákladů je nestejnorodá

Kalkulace relevantních nákladů má stejný vzorec jako kalkulace se stupňovitým rozvrstvením fixních nákladů, s tím rozdílem, že položky nákladů jsou rozděleny podrobněji na náklady, které ve sledovaném období mají zároveň vliv na peněžní toky a které nikoliv. (Král, 2010)

#### <span id="page-24-1"></span>**3.3.7. Kalkulace plných nákladů**

Kalkulace se sestavuje variantně s ohledem na rozhodovací úlohu. Přiřazuje konkrétnímu výkonu náklady, které byly vynaloženy při vytváření výkonu. Stejně jako u ostatních typů kalkulací i tato rozlišuje přímé a nepřímé náklady, a pokud je výkon konkrétně vymezen přiřazují se mu i fixní náklady. Kalkulace plných nákladů má vztah jen k jedné variantě činností, která je dána konkrétním množstvím a strukturou výkonů. (Fibírová, 2007)

Rozdíly variantních řešení kombinace vynaložených zdrojů jsou měřené a porovnávané. Umožňují posuzovat změny ve stupni jejich využití jak z krátkodobého, tak z dlouhodobého hlediska.

#### Nevýhody kalkulace plných nákladů

 Statické vypovídací schopnosti – Pokud se nemění objem a sortiment prováděných výkonů, tak tato kalkulace vyjadřuje náklady a zisk.

- Kalkulace je arbitrární Někdy některé náklady, jako například náklady správy a řízení společníka nebo náklady vynaložené na vytvoření a zajištění výkonů v útvarech, jsou společné pro nesourodé skupiny výkonů. Jejich přiřazení do kalkulace je tedy formální.
- Skutečnou výši plných nákladů je možné zjistit až se zpožděním, protože se zjišťují až na základě informací o skutečném množství a struktuře výkonů. (Fibírová, 2007)

#### <span id="page-25-0"></span>**3.3.8. Kalkulace variabilních nákladů**

Kalkulace variabilních nákladů reaguje na nedostatky kalkulace plných nákladů. Výkonu se nepřičítají všechny podnikové náklady, ale jen jejich variabilní část. (Popesko, 2009) A proto se náklady rozdělují na fixní a variabilní. V praxi se nerozlišuje, zda jsou variabilní náklady přímo přiřaditelné výkonu, nebo zda jsou společné pro více výkonů. (Fibírová, 2007) Fixní náklady jsou považovány za nedělitelné bloky, které je třeba vynaložit v souvislosti se zajištěním podmínek pro výrobu a prodej druhu výrobku v daném časovém období. (Král, 2010)

Tato kalkulace má několik fází. V první fázi se kvantifikují příspěvky na úhradu fixních nákladů a tvorbu zisku jednotlivých výrobků. Příspěvek se vypočítá jako rozdíl jednotkové ceny výkonu a jeho variabilních nákladů. V druhé fázi jsou jednotkové příspěvky jednotlivých typů výkonů sečteny, a tím je vyjádřen celkový příspěvek na úhradu produkovaný veškerými prováděnými podnikovými výkony. Ve třetí a poslední fázi jsou od celkového příspěvku na úhradu odečteny fixní náklady, a tím dojde ke kvantifikaci hospodářského výsledku. (Popesko, 2009)

V tradičním pojetí jsou režijní náklady součtem variabilní a fixní složky, a hrubé rozpětí je rozdílem mezi cenou výrobku a přímými náklady. V kalkulaci variabilních nákladů dochází k rozbití tradiční režie na variabilní složku, která spolu s přímými náklady dává variabilní náklady, a na fixní složku která spolu se ziskem tvoří příspěvek na úhradu fixních nákladů a tvorbu zisku. (Popesko, 2009)

Metoda se používá v několika variantách, kde se odlišují přístupy ke strukturalizaci fixních nákladů.

- Jednostupňová kalkulace variabilních nákladů Fixní náklady podnik nijak blíže neanalyzuje, pracuje se s nimi jako s nedělitelným celkem.
- Vícestupňová kalkulace variabilních nákladů V praxi se může stát, že část fixních nákladů má vazbu na celý podnik ale jiná část má vazbu jen na určitou část organizační jednotky. Vyjadřuje fixní náklady v několika vrstvách, jako například fixní náklady jednotlivých výrobků, jednotlivých skupin, jednotlivých středisek, úseku odpovědnosti a fixní náklady celého podniku. V praxi se nejvíce používá rozdělení fixních nákladů do

dvou vrstev: zvláštní fixní náklady, které mají přímou souvislost s určitými výrobky, a všeobecné fixní náklady, které nemají přímou souvislost (Popesko, 2009)

#### <span id="page-26-0"></span>**3.3.9. Kalkulace s přiřazováním nákladů aktivitám (ABC)**

Tato metoda používá pro přiřazování nákladů objektům měření skutečných fyzických výkonů jednotlivých prováděných aktivit a činností. Je to jediný postup, který eliminuje paušální náklady v různých objemových způsobech jejich alokace. Metoda se snaží odhalit skutečné příčiny vzniku nákladů. (Popesko, 2009)

ABC kalkulace se snaží alokovat režijní náklady jednotlivým prováděným aktivitám. Nejprve se tedy přiřadí k jednotlivým aktivitám nepřímý náklad, dále pak se zjistí celkové náklady na jednotlivé aktivity a vymezí se vztahové veličiny aktivit. Nakonec se určí náklady na předmět alokace na základě nákladů na jednotku aktivity a objemu těchto jednotek, které jsou objekty alokace spotřebovávány. (Popesko, 2009)

Metoda se aplikuje v dnešní době především ve zpracovatelském průmyslu s heterogenní výrobou a montáží technologií, dále pak v pojišťovnictví, dopravě, bankovnictví a v obchodních firmách. Dnes je tato metoda implementována ne se snahou pokrýt všechny aktivity, a činnosti, ale spíše selektivně při zobrazování procesů, kde by vyjádření tradičními postupy skrývalo nejvyšší možnost chyb. (Král, 2010)

#### **CENA PO ÚPRAVÁCH**

#### - **Variabilní náklady výrobku**

- Přímý (jednicový) materiál
- Přímé (jednicové) osobní náklady
- Variabilní režie

#### **Marže I (Contribution Margin)**

- Variabilní náklady aktivit vyvolaných druhem výkonu

#### **Marže II (Activity Based Margin)**

- Fixní výrobkové náklady vyhnutelné s vlivem na CF
- Utopené bez vlivu na CF

#### **Marže III**

# <span id="page-27-0"></span>**4. Kalkulační systém**

Kalkulační systém je vlastně soubor kalkulací v podniku a vazeb mezi nimi. Patří mezi základní nástroje řízení. Jejich význam a využití se projevuje v mnoha úlohách, pro které manažerské a nákladové účetnictví poskytují podklady. Kalkulace se využívá

- Při řízení hospodárnosti Zejména při řízení jednicových nákladů.
- Při tvorbě vnitropodnikových cen Ceny vnitropodnikových výkonů, zobrazuje vztahy mezi odpovědnostními středisky a způsoby ocenění.
- Při návrhu cen externím odběratelům Významný podklad pro posouzení tržní ceny, nebo při samotné tvorbě ceny, rozhodování o změnách cen, atd.
- Při sestavování plánů a rozpočtů Poskytuje základní informace při sestavování rozpočtů nákladů, výnosů a zisku.
- Při rozhodování o objemu a struktuře výkonů Výše nákladů je jedno z kritérií, při rozhodování.
- Při rozhodování o způsobu provádění výkonů Rozhoduje se, zda se bude určitý výkon dělat vlastní činností anebo zda se bude nakupovat od externích dodavatelů.

Při ocenění aktiv vytvořených vlastní činností – Především pro ocenění nedokončené výroby, polotovarů, hotových výrobků, dlouhodobých aktiv. (Fibírová, 2007)

#### <span id="page-27-1"></span>**4.1. Prvky kalkulačního systému**

Jednotlivé prvky se liší obsahem a strukturou a časovým horizontem. Obsahem a strukturou jsem se zabývala výše, teď se zaměřím na časový horizont.

Časový horizont souvisí jak s úrovní řízení, tak s fází řídícího cyklu. Z hlediska vztahu k řídícímu cyklu se kalkulace člení na předběžné a výsledné.

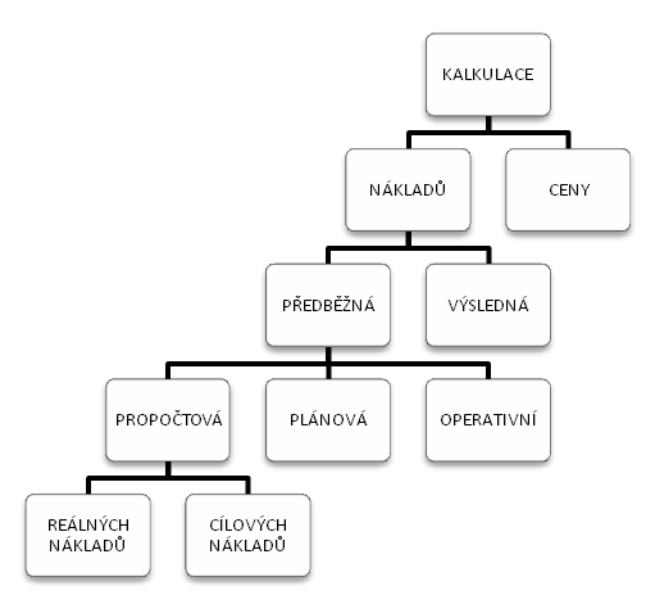

<span id="page-28-1"></span>Obrázek 1:Kalkulační systém a jeho členění z hlediska vztahu kalkulací k časovému horizontu zpracování a využití (Král, 2010)

#### <span id="page-28-0"></span>**4.1.1. Kalkulace předběžné**

Sestavují se před zahájením vlastním výrobním nebo jiným procesem.

#### Kalkulace propočtová

Vytváří se u nových výrobků, před zahájením konstrukční a technologické přípravy výroby, ale zároveň s technickým upřesněním, v etapě výzkumu a vývoje. (Král, 2010) Sestavuje se na základě různých orientačních podkladů, např. na základě informací o nákladech a parametrech podobných výrobků, z normativů obecnější platnosti, z odhadů vlastností výkonu a způsobu jeho tvorby, apod. (Fibírová, 2007) Kalkulace je také základní informací pro rozhodování, jestli výkon provádět, nebo ne.

Dříve bylo hlavním, tradičním cílem vyjádření takové nákladové náročnosti výkonu, která by odpovídala současným schopnostem podniku při jeho výrobě, a dát podklady pro zpracování cenové nabídky. Dnes je hlavním cílem vyjádřit cílové podmínky, kterých by měl podnik dosáhnout, aby mohl vstoupit na trh. (Král, 2010)

Kvalita kalkulace závisí na dostupnosti a spolehlivosti dokumentace, která je k dispozici.

Propočtová kalkulace se sestavuje většinou na úrovni plných nákladů. Z hlediska struktury je vhodné použít retrográdní kalkulační vzorec. (Fibírová, 2007)

Pokud se na základě této kalkulace podnik rozhodne výrobek vyrábět, přechází se ke kalkulaci normové, neboli plánové a operativní.

#### Plánová kalkulace

Plánová kalkulace se vytváří na určité období, kdy jsou známy spotřební a výkonové normy, tedy technologické a konstrukční přípravy výroby. Vychází z existujících podmínek, které jsou dány konstrukčními vlastnostmi výkonu a technologickými postupy. Jejich zpracování má význam pro výkony, jejichž výroba, či provádění se budou opakovat v delším časovém intervalu.(Fibírová, 2007) Výkonové normy se upravují o inovace a změny, ke kterým má v hodnoceném období dojít.

Plánová kalkulace má dvě podoby:

- Plánová kalkulace dílčího období Vyjadřuje úroveň nákladů v jednotlivých časových intervalech.
- Plánová kalkulace celého hodnoceného období Je to vlastně vážený aritmetický průměr jednotlivých úrovní předem stanovených nákladů. (Král, 2010)

#### Operativní kalkulace

Kalkulace se provádí vždy, když dojde ke změně průběhu výrobního procesu, a to při zadávání nákladového úkolu výrobním útvarům a při kontrole jejich plnění. Náklady jsou přesně stanovené a kalkulace zobrazuje jejich jednotlivé úrovně dosažení technických a výrobních podmínek ve výrobním procesu.(Král, 2010)

Využívají se zde přímé jednicové náklady na základě operativních spotřebních a výkonových norem (spotřeba materiálu, času, atd.). Režijní položky se určují přirážkově, nebo pomocí sazeb režijních nákladů, které se vypočítají z rozpočtů režijních nákladů středisek, platných v začátku výroby výrobku.(Hradecký, 2008)

Stejně jako u plánové kalkulace lze operativní kalkulaci vyjádřit ve dvou formách

- Operativní kalkulace dílčího období Nedochází ke změně technologických a konstrukčních podmínek, a ty jsou zajištěny.
- Operativní kalkulace celého sledovaného období Stanoví se váženým průměrem dílčích operativních kalkulací, váha zde je kalkulované množství. Tato kalkulace se stanovuje ve dvou variantách. První varianta je stanovena na plánovaném objemu výroby a druhá na skutečném objemu výroby.(Fibírová, 2007)

#### <span id="page-30-0"></span>**4.1.2. Výsledná kalkulace**

Vyjadřuje skutečné náklady, které jsou vynaložené a jednotku výkonu vyrobenou v určitém období. Výsledná kalkulace se porovnává s operativní kalkulací. Kalkulace slouží jako podklad pro kontrolu hospodárnosti útvarů výroby.(Fibírová, 2007)

"*Sestavuje se až po dokončení příslušného výkonu; funguje tak jako kontrolní nástroj všech druhů předběžných kalkulací daného výkonu. Není tedy nástrojem operativního řízení vývoje nákladů na výkony; její informace přicházejí příliš pozdě, než aby bylo možno činit operativní zásahy ve výrobě."*(Hradecký, 2008, s. 187)

Má dvě podoby, a to kalkulace okamžiková, tj. průběžné výsledné kalkulace, které se sestavují v kusové, nebo malosériové výrobě ihned po dokončení výroby každého výrobku, anebo kalkulace intervalová, tj. průměrná roční výsledná kalkulace.(Hradecký, 2008)

#### <span id="page-30-1"></span>**4.2. Kalkulace ceny**

Cenová kalkulace zobrazuje toky zpětné návratnosti nákladů a zisku, které se uskutečňují ve formě výnosů. Na rozdíl od kalkulace nákladů, kalkulace ceny vychází z ekonomického pojetí. Jejím obsahem je kalkulovaný zisk, nebo veličina, která vyjadřuje požadovanou úroveň zhodnocení ekonomických zdrojů, vložených do podnikání. Sestavují se méně často, a jen při některých způsobech tvorby ceny. (Král, 2010)

#### <span id="page-30-2"></span>**4.3. Vazby kalkulačního systému**

Různé druhy kalkulací mají mezi sebou určité vztahy. Vztahy jsou určeny dvěma základními orientacemi, kterými jsou řízení hospodárnosti a ekonomická efektivnost prováděných výkonů. Tím se také rozlišuje užší a širší pojetí kalkulačního systému.

#### <span id="page-30-3"></span>**4.3.1. Užší pojetí**

Kalkulační systém v užším pojetí má za cíl řízení hospodárností primárně jednicových nebo ostatních variabilních nákladů.(Král, 2010) Vytváří jej jednotlivé kalkulace variabilních nákladů výkonů, zpravidla oddělující část jednicových nákladů od kalkulované variabilní režie. Základním smyslem těchto kalkulací je minimalizovat variabilních náklady, které jsou vyvolané jednotkou výkonu.

Na základě propočtové kalkulace se stanoví prodejní cena výkonu. Zisk je dosažen, pokud se útvarům zajišťujícím podmínky tvorby výkonu podaří dodržet propočtovou kalkulaci, a pokud útvary, které zajišťují tvorbu výkonu, dodrží operativní kalkulaci.

Dodržení propočtové kalkulace vyjadřuje vlastně rozdíl mezi propočtovou a operativní kalkulací, a dodržení operativní kalkulace je rozdíl mezi operativní a výslednou kalkulací. (Fibírová, 2007)

#### <span id="page-31-0"></span>**4.3.2. Širší pojetí**

V širším pojetí by to měla být cílem tedy ekonomická efektivnost prováděných výkonů. Ale nejen to, kalkulační systém by měl být také syntetickým nástrojem řízení úspornosti a výtěžnosti ekonomických zdrojů, která je ovlivněna využitím kapacit. V tomto pojetí se používá kalkulace, která sleduje výši cíle, to je tedy kalkulace plných nákladů. (Král, 2010)

Pojetí je také nazýváno jako hromadná a sériová výroba, kde vztahy probíhají ve dvou liniích.

#### Vztah ke konkrétnímu časovému okamžiku

Náklady výkonu se zde dají analyzovat ve vztahu k útvarům zajišťujícím podmínky tvorby výkonu, zda dodrží plánovou kalkulaci pro dané dílčí období, a k útvarům, které zajišťují tvorbu výkonu, zda dodrží při tvorbě výkonu operativní kalkulaci

Plánová kalkulace je vyjádřena rozdílem mezi plánovou a operativní kalkulací pro dílčí období, a operativní kalkulace je vyjádřena rozdílem mezi operativní kalkulací pro dílčí období a výslednou kalkulací pro toto období. (Fibírová, 2007)

#### Vztah k celému hodnocenému období

Prodejní cena bývá stanovena v souvislosti s cenovou politikou a relativně nezávisle na vývoji nákladů podniku. Stanoví se očekávaný přínos výkonu v daném období. Dosažení závisí na tom, zda se útvarům zajišťujícím podmínky tvorby výkonů podaří dodržet plánovou kalkulaci, zda útvary zajišťující tvorbu výkonu dodrží operativní kalkulaci a zda bylo dosaženo rozložení objemu výroby v průběhu celého období.

Plánová kalkulace se zde vyjádří jako rozdíl mezi roční plánovou a roční operativní kalkulací stanovenou na plánovaný objem výkonu. Operativní kalkulace se vyjádří jako rozdíl mezi roční operativní kalkulací stanovenou na skutečný objem výkonu a roční výslednou kalkulací. A vliv objemu výroby v průběhu celého období vyjadřuje rozdíl mezi roční operativní kalkulací sestavenou na plánovaný objem výkonů a roční operativní kalkulací sestavenou na skutečný objem výkonu. (Hradecký, 2008)

# <span id="page-32-0"></span>**5. Metodika**

Cílem této bakalářské práce je charakterizovat kalkulační systém vybraného podniku prostřednictvím provedené analýzy kalkulace nákladů konkrétního výkonu ve vybraném podniku a navrhnout případná opatření vedoucí k věrnějšímu zobrazení nákladů v kalkulačním vzorci. Analýza je aplikovaná na určitý podnik, který nechce být jmenován, proto se bude v této práci nazývat Podnik "XY".

Teoretická část je rozdělena na tři části. V první části s názvem Klasifikace nákladů jsou popsány všechny druhy dělení nákladů. V druhé části Kalkulaci náklad je podrobně vysvětleno, co to kalkulace je, její předmět a smysl sestavování. Jsou v ní také popsány všechny kalkulační metody, vzorce a druhy kalkulace. V části Kalkulační systém jsou zaznamenány prvky kalkulačního systému, které jsou rozděleny podle doby sestavení.

Praktická část je zaměřena na analýzu kalkulace výkonu v podniku "XY". Nejdříve je představen podnik, jeho forma, vznik a předmět podnikání. Dále je charakterizován systém vnitropodnikového účetnictví, kde jsou ukázané rozdělení nákladů. Výkon nemůže být uskutečněn, pokud neexistuje žádný systém výrobní zakázky. V další části je tedy popsán.

Nejdůležitější složkou, se kterou se pracuje, jsou nákladové položky výkonu za měsíc. V podniku se nedá použít jiná kalkulace, než výsledná zakázková a metoda přirážková. Podnik je malý, nemá žádnou složitou strukturu, a proto se použije sumační přirážková metoda. Na tomto základně, s využitím nákladových položek se práce zabývá analýzou kalkulace. Nejdříve se charakterizuje kalkulační výkon. Na to je popsána kalkulační jednice a kalkulační vzorec. Kalkulační vzorec byl na základě informací od podniku a na základě pravidel ve stavebnictví stanoven na obecný kalkulační vzorec. Dále se přejde k alokování jednotlivých nákladů do kalkulačního vzorce. Tím, že se sestaví obecný kalkulační vzorec, dostanou se celkové náklady na jednotku výkonu. Zároveň s alokací celkových nákladů se získá informace o zisku, který připadá na konkrétní zakázku.

Protože věrné zobrazení nákladů v tomto vzorci je spekulativní, je navrhnut jiný kalkulační vzorec, který by měl lépe vystihnout náklady na výkon. Navrhovanému vzorci jsou přiřazovány jednotlivé náklady, které se mohou dále porovnat s obecným kalkulačním vzorcem.

V závěru této bakalářské práce jsou posuzovány oba kalkulační vzorce a jsou navrhnuta určitá opatření, vedoucí k věrnějšímu zobrazení nákladů v kalkulaci.

# <span id="page-33-0"></span>**6. Charakteristika podniku**

Podnik "XY" sídlí ve středočeském kraji a vznikl v roce 1999 jako samostatný subjekt, který se specializuje na výrobu dřevěných prvků a konstrukcí, které se používají ve stavebnictví. Hlavním programem dřevěných prvků a konstrukcí je především navrhování, výroba a dodávka příhradových vazníků se styčníkovými deskami s prolisovanými trny a nosné konstrukce staveb ze dřeva, kterými jsou skelety a palety. Příhradové vazníky se používají u střešních konstrukcí. Podnik "XY" instaluje střešní konstrukce do různých typů budov. Jsou jimi obytné stavby, které dnes už bez vazníkových konstrukcí nemohou existovat. Dalšími typy budov jsou zemědělské stavby, jízdárny, dřevostavby, a výrobní haly. Výrobu podporuje moderní technologie a materiály, u kterých se využívá nejnovějších poznatků a trendů v tomto oboru. Díky užší specializaci a dlouholetým zkušenostem patří tato firma k předním a největším výrobcům příhradových konstrukcí se styčníkovými deskami v České Republice.

"XY" je malý podnik s počtem do 50 zaměstnanců. Jeho právní forma je společnost s ručením omezeným. Ve společnosti je jen jeden společník a ten je zároveň jednatelem. Společník představuje tedy hlavní orgán, který jedná tak, že k tištěnému nebo psanému obchodnímu jménu společnosti s uvedením jejího sídla připojí svůj vlastnoruční podpis. Předmětem podnikání je koupě zboží za účelem jejího dalšího prodeje a prodej v rámci volné živnosti, dále pak truhlářství a tesařství.

# <span id="page-34-0"></span>**7. Systém vnitropodnikového účetnictví**

Podnik "XY" vede nákladové účetnictví pomocí jednookruhového systému, protože díky tomu, že je to malá firma by dvoukruhové účetnictví nic nepřineslo. Vnitropodniková střediska nebo útvary by v tomto případě také neměly smysl, protože "XY" působí v jednom objektu a podrobnější sledování jednotlivých pracovišť by vedlo k vyšším nákladům. Firma se specializuje jen na střešní konstrukce, takže jí zajímá jen finanční účetnictví a struktura nákladů, kvůli tvorbě ceny.

To, že "XY" používá jednookruhové účetnictví, znamená, že vede analytické členění syntetických účtů finančního účetnictví, a to zejména účtů nákladů, výnosů a zásob vytvořených vlastní činností podniku. Jednookruhové účetnictví zajišťuje zároveň potřeby externích uživatelů a potřeby řízení z pozice managementu. Snahou jednookruhového účetnictví je zajistit požadavky uživatelů finančního a nákladového účetnictví v jediném okruhu analytických účtů. Tato forma je vhodná v podnicích, kde jsou informační potřeby uživatelů stejné v obsahovém vymezení a ve způsobu ocenění veličin. Zpracovatelsky je tento systém výhodnější, protože tytéž vstupní údaje se nemusí vyjadřovat dvojím způsobem.

Každý podnik si zvolí analytickou evidenci sám, sám rozhodne, zda používat trojmístnou číselnou analytiku, dvojmístnou číselnou analytiku apod. Podnik "XY" používá dvojmístnou číselnou analytiku.

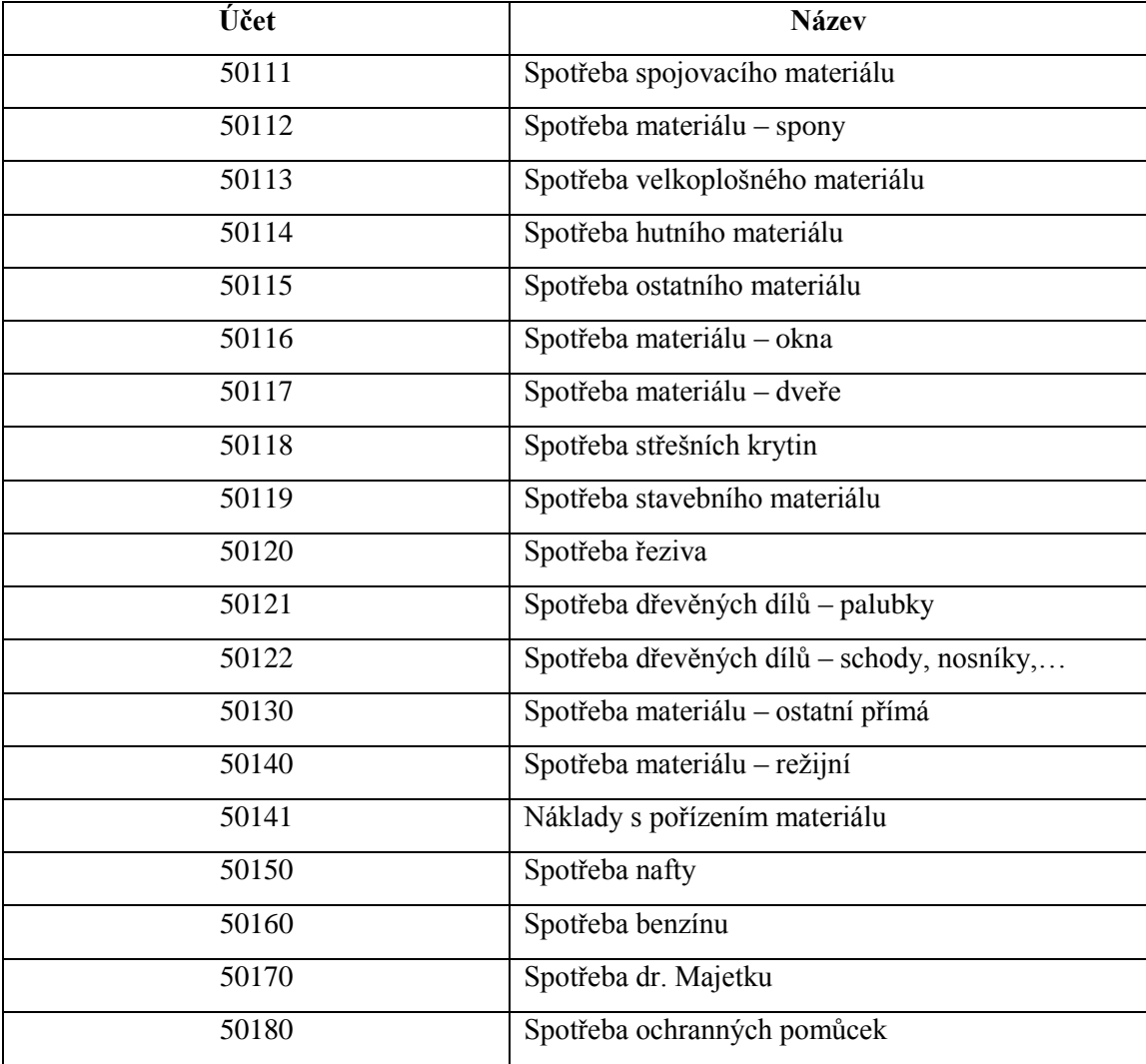

<span id="page-35-0"></span>Tabulka 1: Analytika k účtu 501 spotřeba materiálu v podniku "XY"

Zdroj: interní materiály podniku

Každý účet má ke svému syntetickému účtu přiřazenou analytiku, jejíž číslo je rovné druhu a povaze nákladu, výnosu, zásoby apod. Jak je ukázáno v tabulce 2, řezivo má přiřazené číslo 20, tedy jeho spotřeba, příjemka apod. je účtována na stejné analytice.

<span id="page-35-1"></span>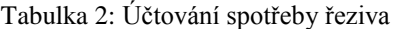

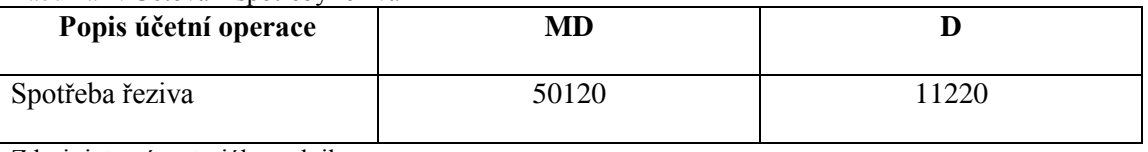

Zdroj: interní materiály podniku

# <span id="page-36-0"></span>**8. Výrobní zakázka**

Proces výrobní zakázky je zdlouhavý. Než vůbec je výrobní zakázka vytvořena, předchází tomu řada věcí.

Prvním krokem procesu je poptávka. Jedinci se obrací na společnost s poptávkou po produktech. Jedinec požaduje po podniku návrh, výrobu a montáž střešní konstrukci. Je jenom na jedinci, zda chce po firmě "XY", aby střešní konstrukci dodala i smontovala, anebo jen dodala. Poptávající, neboli budoucí zákazník musí předložit spolu s poptávkou podklady své stavby. Na podkladech záleží celá budoucí situace. Nejdřív podnik musí zjistit kvalitu a rozsah dodané dokumentace, pokud jsou podklady neúplné, je zažádáno o doplnění, popřípadě vedení podniku musí dojet na pozemek a objekt zaměřit.

Po doplnění dokumentace podnik "XY" překročí k nabídce. V nabídce podnik sestaví návrh nosníků, kompletní výrobní dokumentaci a cenovou nabídku. V této etapě podnik pro vypočítání dřevěných příhradových vazníků používá software, díky kterému je garantována optimální spotřeba řeziva a kompletní statický výpočet všech prvků konstrukce. Vytvořená nabídka se zašle poptávajícímu i s graficky zpracovaným návrhem, jak by měla střecha v budoucnu vypadat.

Pokud se klientovi nabídka líbí, překročí se k objednávce. Při objednávkovém procesu je vyhotoven definitivní výpočet jednotlivých prvků střešní konstrukce, jejich umístění, cena konstrukce, dopravy na místo určení a montáže střešní konstrukce ke stavbě, pokud je klient požaduje. Objednávka předchází kupní smlouvu, která se vyhotovuje zároveň s objednávkou. Po objednávce musí obě strany tuto kupní smlouvu podepsat. Zároveň s podpisem kupní smlouvy se vystavuje zálohová faktura, která musí být odběratelem zaplacena.

Po zaplacení zálohy se vystavuje daňový doklad k přijaté záloze, a zároveň se stanovuje termín expedice konstrukce na stavbu. Termín expedice je většinou určen na datum za 5 týdnů, ale závisí na mnoha okolnostech, jako především na rozsahu zakázky a stavu zásob.

Dále se překročí na přípravu výroby. Zde se stanový potřebný materiál na zakázku, zhodnotí se stav zásob, a pokud je materiálu nedostatek, tak se doobjedná.

Po zhodnocení materiálu a doplnění stavu zásob se přejde na samotnou výrobu. Vazníky jsou zhotovovány z jednotlivých průřezů, které jsou mezi sebou spojovány lisováním, pomocí styčníkových desek. Desky jsou ze 1,5 nebo 2mm pozinkovaného plechu s jednostranně prolisovanými trny působí jako skupina hřebíků a zároveň jako styčníkový plech. Výrobní technologie minimalizuje průřez dřevěných prvků, pro výrobu vazníků se používají tloušťky řeziva 50 až 80 mm. Šířky při osazení vazníků do 1,2 m. Obvodové prvky nejsou zdvojené jako

u zbíjených vazníků. Při výrobě jsou k dispozici dvě uhlové pily a dva lisy. Rozdíl mezi uhlovými pilami je ten, že první Uhlová pila má výkon 7,5 kW, průměr pilového kotouče 600mm, rozsah úhlu řezu +/- 80stupňů a druhá je vhodná především pro menší provoz a má výkon 3kW a průměr pilového kotouče 350mm. Pily jsou potřeba pro řezání úhlů pásnic, neboli obvodových úhlů a vnitřních vzpěr. Hydraulické lisy mají mezi sebou rozdíl především v lisovací síle. První lis, automatický má lisovací sílu 500 kN a základní rozměr je 20 x 5m, a druhý lis ruční má lisovací sílu 600 kN a základní rozměr je 20 x 4m. Lisy slouží ke stlačení vazníků se sponami. Při výrobě se používá řezivo odpovídající kvality. Pokud zákazník požaduje, je možné střešní konstrukci naimpregnovat proti houbám, plísním a škůdcům

Pokud jsou vazníky střešní konstrukce hotové, vyexpedují se ze skladu. Expedice probíhá naložením vazníků jeřábem do nákladního auta. Jeřáb není podniku "XY", ale externí společnosti, která s "XY" spolupracuje. Po naložení se vazníky dopraví na místo určené zákazníkem. Pokud zákazník požaduje montáž střešní konstrukce, přijde tedy nyní na řadu montáž.

V závěru, kdy je doprava i montáž hotová, stavba se předá odběrateli zároveň s předávacím protokolem neboli fakturou. Na faktuře je částka snížená o zaplacenou zálohu. Nakonec zákazník musí fakturu zaplatit, a tím je proces výrobní zakázky u konce.

# <span id="page-38-0"></span>**9. Kalkulace nákladů vybraného výkonu**

#### <span id="page-38-1"></span>**9.1. Charakteristika vybraného výkonu**

Vybraný výkon je střešní konstrukce rodinného domu, který se nachází ve středočeském kraji. Tato zakázka je označena zkratkou DK237/10. Konstrukce je z dřevěných příhradových vazníků. Zastavěné plochy bylo 140 m<sup>2</sup>. Jedná se o patrový dům. K výrobě bylo spotřebováno 8,014m<sup>3</sup> řeziva, tedy smrkových fošen o rozměrech 50/80/4000, a 240kg styčníkových desek s prolisovanými trny o tloušťce 1,5mm Výroba konstrukce trvala 4 hodiny, a pracovalo na ní 10 zaměstnanců. V měsíci prosinci bylo odpracováno 1800 pracovních hodin. Při výrobě byly použity oba hydraulické lisy a uhlová pila automatická i uhlová pila ruční.

#### <span id="page-38-2"></span>**9.2. Kalkulační jednice**

Za kalkulační jednici se dosadí výkon neboli střešní konstrukci konkrétního rodinného domu. Měrnou jednotkou konkrétního výkonu je kus. Tedy náklady, které zjistíme pomocí kalkulace, budou na jeden kus.

#### <span id="page-38-3"></span>**9.3. Kalkulační vzorec**

V podniku nevypočítávají výsledné ceny pomocí kalkulačního vzorce, ale podle situace na trhu. Ve stavebnictví se nejčastěji používá typový neboli obecný kalkulační vzorec, proto ho také u kalkulovaného výkonu použijeme.

Kalkulační vzorec bude následující:

- 1. Přímý materiál
- 2. Přímé mzdy
- 3. Ostatní přímé náklady
- 4. Přímé náklady celkem
- 5. Výrobní režie

Vlastní náklady výroby

6. Správní režie

Vlastní náklady výkonu

7. Odbytové náklady

Úplné vlastní náklady výkonu

8. Zisk (ztráta)

Cena výkonu před zdaněním

Cena výkonu po zdanění

Přímý materiál obsahuje spotřebu materiálu na jednotku výkonu. V tomto případě je to spotřeba materiálu na střešní konstrukci rodinného domu. Kalkulovaný výkon má spotřebu dvou druhů materiálu a to spon a řeziva. Řezivo představuje trámy, které se pomocí kovových spon upevňují do sebe.

Přímé mzdy představují mzdy dělníků, kteří se podíleli na výrobě výkonu. Dělníků, kteří pracovali na kalkulovaném výkonu, bylo deset. V přepočtu na pracovní hodiny měl každý dělník v prosinci 2010 hrubou mzdu 92 Kč/hodina.

Do ostatních přímých nákladů bylo zahrnuto jen pojistné na sociální zabezpečení hrazené zaměstnavatelem za zaměstnance, a odpisy strojů, na kterých se výkon vyráběl, protože v prosinci 2010 nebyli známy žádné náklady na opravy a udržování stroje, a spotřeba energie je udávána za celý podnik a ne jen za dílnu a za chod strojů. Odpisy strojů zde představují odpisy účetní lineární, které se vypočítávají měsíčně, aby věrně zaznamenali opotřebení majetku. Oba dva lisy i pily jsou odepisovány 240 měsíců.

Ve výrobní režii má podnik zahrnuty ostatní materiál, který byl spotřebován mimo přímých nákladů, jako je například skelná vata, lak, kterým se potírá konstrukce, rukavice pro dělníky, kterých je nespočet apod. Druhou položkou ve výrobní režii je spotřeba elektrické energie, která je na měsíc, pro celý podnik. A poslední položkou jsou ostatní služby, kterým jsou například nákup časopisu Stavebnictví, poštovní poplatky, občerstvení pro klienty, apod. Jako rozvrhovou základnu pro výpočet výrobní režie na jednotku výkonu byly zvoleny nepřímé náklady na jednu hodinu.

Vlastní náklady výroby znamenají součet přímého materiálu, přímých mezd, ostatní přímých nákladů a výrobní režie.

Správní režie zahrnuje spotřebu pohonných hmot, telekomunikaci, měsíční nájemné, daně a poplatky a mzdy technickohospodářských pracovníků. V podniku jsou 3 THP pracovníci. Jeden zaměstnanec pracuje na finančním účetnictví, druhý je mzdový účetní a třetí zaměstnanec zpracovává návrhy střešních konstrukcí.

Vlastní náklady výkonu budou získány tak, že k vlastním nákladům výroby se připočte správní režii.

V odbytových nákladech je zahrnuta propagace a jeřáb. Propagace v tomto případě znamená poplatek za správu a fungování internetových stránek, reklama v časopisech a v reklamních letácích. Jeřáb představuje pronájem jeřábu. Podnik "XY" nemá svůj vlastní jeřáb, protože by se mu nevyplatil, proto si jeřáb půjčuje od podniku "YZ", který sídlí nedaleko.

Úplné vlastní náklady se vypočítají obdobně jako vlastní náklady výkonu, s tím rozdílem, že k vlastním nákladům výkonu se připočítají odbytové náklady.

Další položkou v kalkulačním vzorci je zisk, který je získán po odečtení úplných vlastních nákladů od ceny výkonu bez DPH. Jak už bylo uvedeno výše, podnik "XY" se řídí podle situace na trhu, tedy zisk má vždy různorodý, a také podnik nemá vždy stejné marže.

Při kalkulaci se nesmí zapomenout na připočtení DPH. Podle zákona o DPH §48 odstavec 1 se při poskytnutí stavebních a montážních prací používá snížená sazba. Tedy v roce 2010 to bylo 10 %. Jakmile se připočte DPH, vznikne fakturovaná cena výkonu neboli cena výkonu s DPH.

#### <span id="page-40-0"></span>**9.4. Výpočet kalkulace nákladů vybraného výkonu**

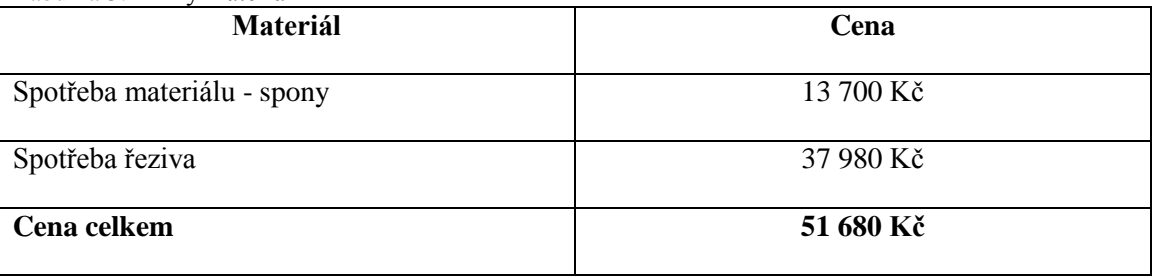

<span id="page-40-1"></span>Tabulka 3: Přímý materiál

Zdroj: interní zdroje podniku

V tabulce 4 jsou uvedeny přímé mzdy na zakázku. Ve sloupečku Výpočet hrubé mzdy na 1 dělníka jsou v čitateli uvedeny mzdy dělníků za prosinec 2010, a ve jmenovateli počet pracovních hodin všech dělníků za prosinec 2010. V dalším sloupečku je tedy výsledek výpočtu. Ve sloupci výpočet mzdy na zakázku DK 237/10 je hodinová hrubá mzda 1 dělníka násobena počtem hodin, kolik zakázka trvala, tedy čtyřmi hodinami a počtem dělníků, kteří se na zakázce podíleli, tedy deseti.

<span id="page-41-0"></span>Tabulka 4: Přímé mzdy

| Položka         | <b>Mzda</b><br>celkem za<br>prosinec<br>2010 | Výpočet<br>hrubé mzdy<br>1 dělníka | Hrubá mzda 1<br>dělníka/hodina | Výpočet<br>mzdy na<br>zakázku<br>DK237/10 | Přímé mzdy<br>zakázky DK<br>237/10 |
|-----------------|----------------------------------------------|------------------------------------|--------------------------------|-------------------------------------------|------------------------------------|
| Mzdy<br>dělníků | 165 387 Kč                                   | 165 387<br>1800                    | $92K\check{c}$                 | $92*4*10$                                 | 3 680 Kč                           |

Zdroj: autorka

V tabulce 5 jsou uvedeny měsíční odpisy strojů. Pracovních hodin na 1 dělníka bylo v prosinci 2010 120 hodin. Proto se měsíční odpisy dělí 120. Dále potom každý ze strojů byl využíván 2 hodiny. Nejdříve, dvě hodiny, byli využívané současně uhlové pily, a po skončení přišli na řadu hydraulické lisy, které byli využívané také dvě hodiny.

<span id="page-41-1"></span>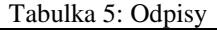

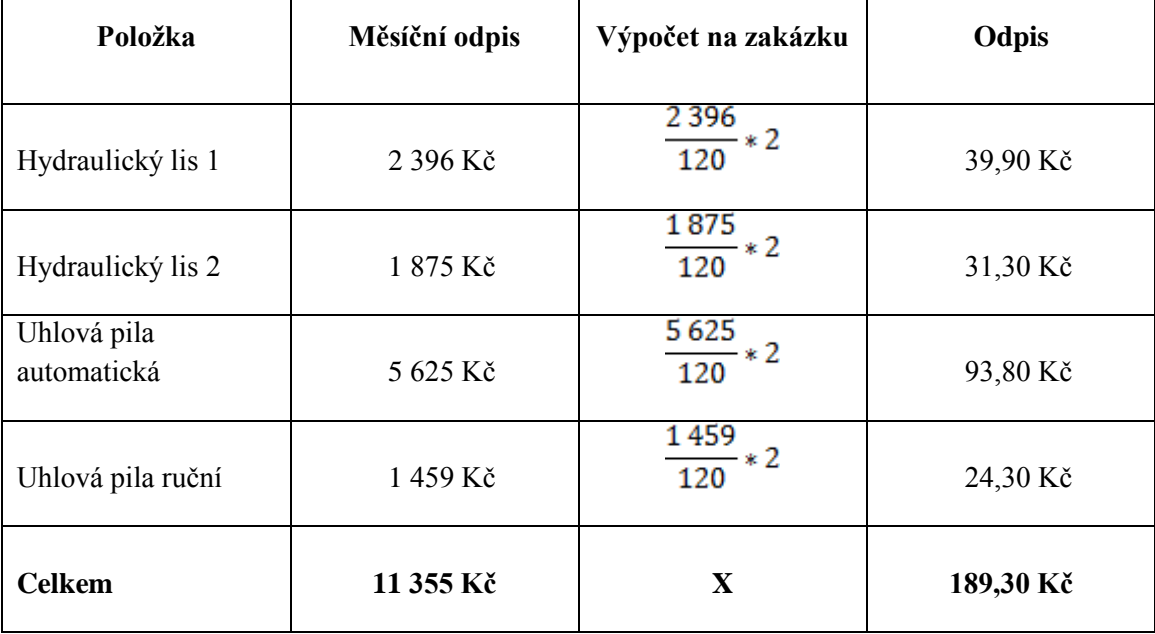

Zdroj: autorka

<span id="page-42-0"></span>Tabulka 6: Ostatní přímé náklady

| Položka                 | Výpočet                            | Kč          |  |
|-------------------------|------------------------------------|-------------|--|
| Pojistné z přímých mezd | $3680 * 0,34$                      | 1 251,00 Kč |  |
| Odpisy strojů           | $39,90 + 31,30 + 93,80 +$<br>24,30 | 189,30 Kč   |  |
| <b>Celkem</b>           | $1251 + 11355$                     | 1440,30 Kč  |  |

Zdroj: autorka

Rozvrhovou základnu si určuje každý podnik podle potřeby sám. Mohou jí být celkové přímé náklady na výkon, přímé odpracované hodiny, celkové přímé náklady, nepřímé náklady celkové, nebo jen poměrné, apod. V podniku "XY" by bylo nejvhodnější vyjádřit rozvrhovou základnu jako podíl celkových nepřímých nákladů k pracovním hodinám všech dělníků, protože tím se poměrově vyjádří jednotlivé nepřímé náklady. Tento typ rozvrhové základny je snadno zjistitelný a jednoduchý. Mezi rozvrhovou základnou a rozvrhovými náklady existuje úměrnost, což znamená, že jak klesají, či rostou náklady, tak klesá i roste rozvrhová základna.

Tím že se vykrátí celkové nepřímé náklady počtem pracovních hodin všech dělníků, dostanou se nepřímé náklady celkem na 1 hodinu. Každá režie se bude touto rozvrhovou základnou dělit, a tím se vyjádří nepřímý náklad režie na 1 pracovní hodinu. Aby byli náklady režií věrně zaznamenané, násobí se tato hodnota ještě 4 hodinami trvání doby výkonu.

Rozvrhová základna bude pro všechny tři režie stejná.

<span id="page-43-0"></span>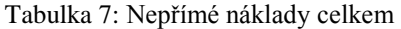

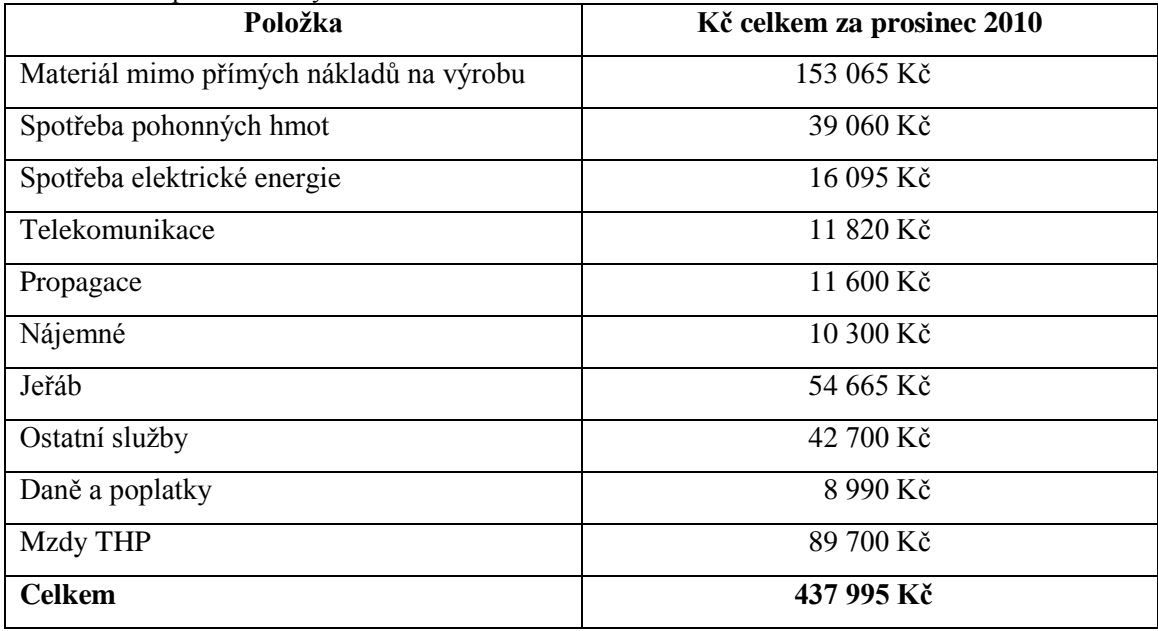

Zdroj: interní doklady podniku

### <span id="page-43-1"></span>Tabulka 8: Nepřímé náklady na 1 hodinu práce

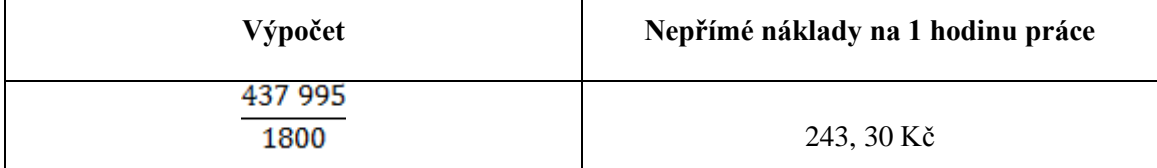

Zdroj: autorka

<span id="page-44-0"></span>Tabulka 9: Náklady výrobní režie

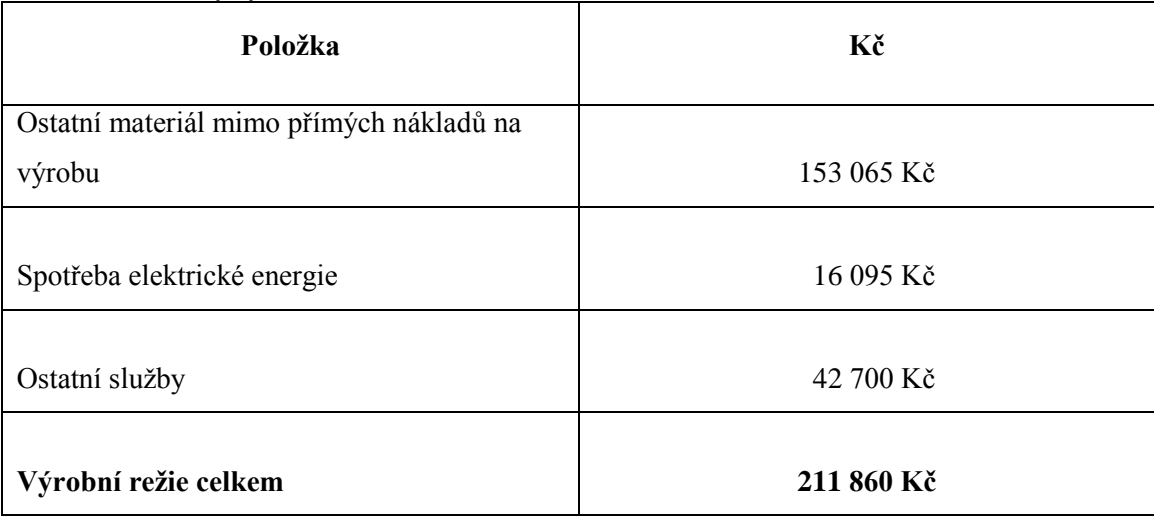

Zdroj: interní zdroje podniku

Z tabulky 8 vyplývá, že výrobní režie je dána poměrem nákladů výrobní režie a nepřímých nákladů na hodiny práce. Tento poměr je ještě násoben 4, což představuje 4 hodiny, které zakázka trvala.

<span id="page-44-1"></span>Tabulka 10: Alokace nepřímých nákladů výrobní režie

| Výpočet                           | Výrobní režie |
|-----------------------------------|---------------|
| 211 860<br>$\frac{1}{243,30}$ * 4 | 3 483, 10 Kč  |

Zdroj: autorka

<span id="page-44-2"></span>Tabulka 11: Vlastní náklad y výroby

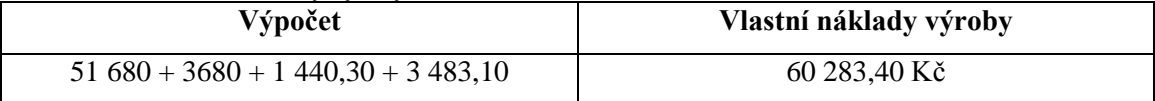

<span id="page-44-3"></span>Zdroj: autorka

Tabulka 12: Správní režie

| Položka                                | Částka     |
|----------------------------------------|------------|
| Spotřeba pohonných hmot                | 39 060 Kč  |
| Telekomunikace                         | 11 820 Kč  |
| Nájemné                                | 10 300 Kč  |
| Daně a poplatky                        | 8 990 Kč   |
| Mzdy technickohospodářských pracovníků | 89 700 Kč  |
| <b>Celkem</b>                          | 159 870 Kč |

Zdroj: interní doklady podniku

V tabulce 13 je uveden poměr celkové správní režie a nepřímých nákladů na 1 hodinu. Stejně jako u výrobní režie je tento poměr násoben 4 hodiny trvání výkonu.

<span id="page-45-0"></span>Tabulka 13: Alokace nepřímých nákladů správní režie

| Výpočet                 | Správní režie |
|-------------------------|---------------|
| $\frac{159870}{243,30}$ | 2 628,40 Kč   |

Zdroj: autorka

<span id="page-45-1"></span>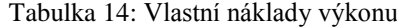

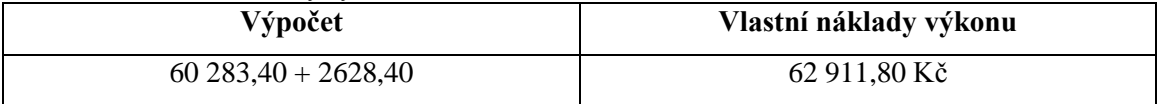

Zdroj: autorka

#### <span id="page-45-2"></span>Tabulka 15: Odbytové náklady

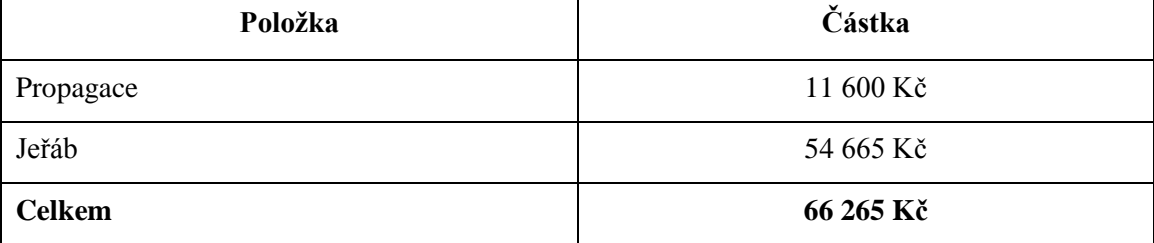

Zdroj: interní zdroje podniku

V tabulce 16 je ukázaný výpočet odbytových nákladů. Přirážka odbytové režie je vypočítána jako poměr celkových odbytových nákladů k celkovým nepřímým nákladům na 1 hodinu. A opět jsou zde zaznamenány 4 hodiny trvání zakázky, kterými je vzoreček násoben.

#### <span id="page-46-0"></span>Tabulka 16: Alokace nepřímých odbytových nákladů

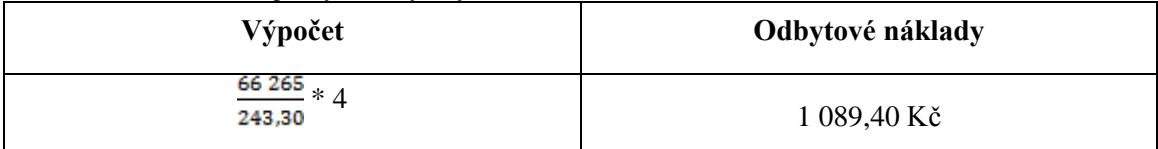

Zdroj: autorka

#### <span id="page-46-1"></span>Tabulka 17: Úplné vlastní náklady výkonu

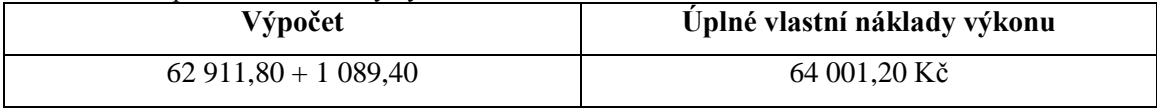

Zdroj: autorka

#### <span id="page-46-2"></span>Tabulka 18: Výpočet zisku

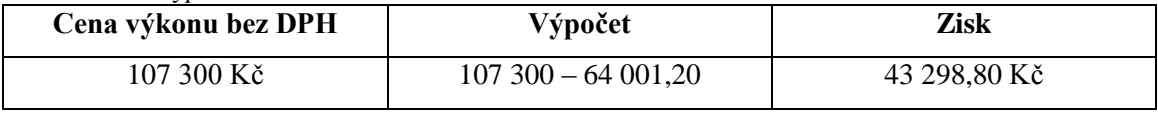

Zdroj: autorka

#### <span id="page-46-3"></span>Tabulka 19: Přepočet zisku na procenta marže

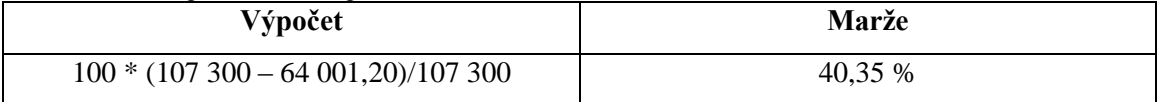

Zdroj: autorka

#### <span id="page-46-4"></span>Tabulka 20: Výpočet DPH

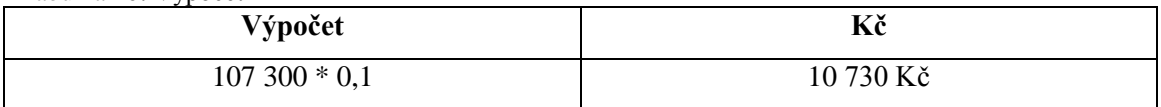

Zdroj: autorka

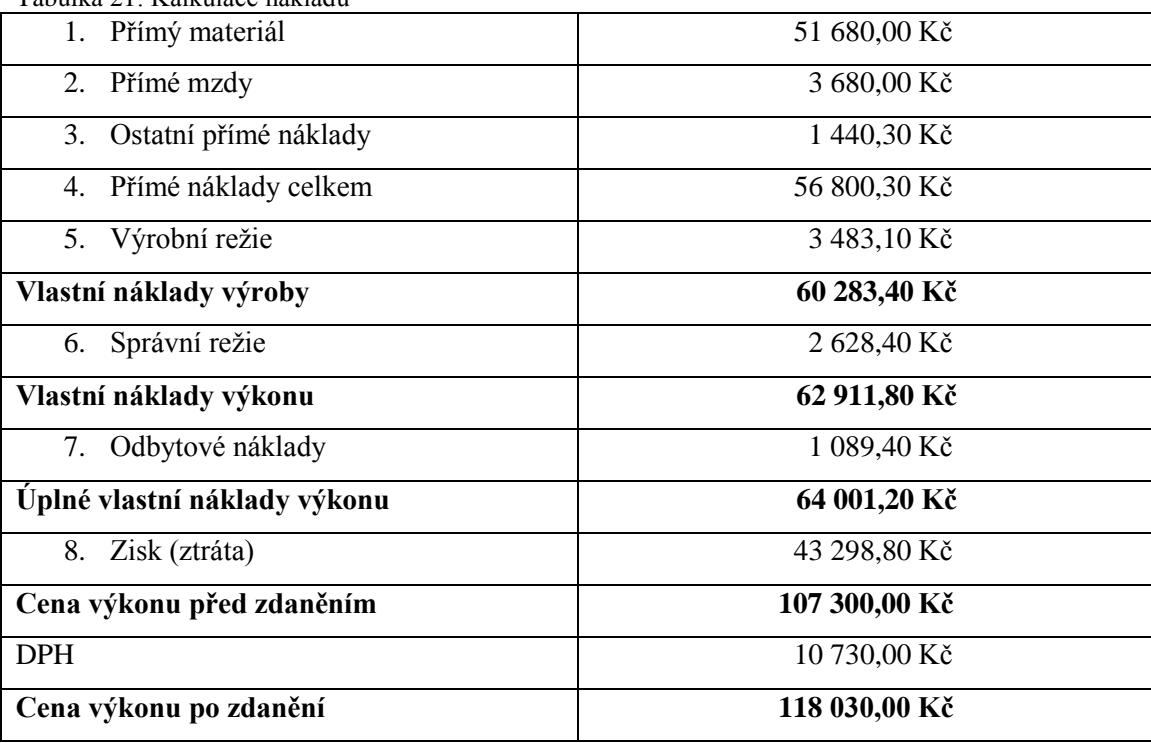

#### <span id="page-47-0"></span>**9.4.1. Aplikace v kalkulačním vzorci**

<span id="page-47-2"></span>Tabulka 21: Kalkulace nákladů

Zdroj: autorka.

#### <span id="page-47-1"></span>**9.5. Návrh kalkulačního vzorce vybraného výkonu**

Pro větší přesnost nákladů by bylo vhodné použít upravenou dynamickou kalkulaci. Ta je obdobná jako obecný kalkulační vzorec s tím rozdílem, že se přímé a nepřímé náklady člení podle fází reprodukčního procesu. Díky tomu se mohou spíše určit změny v jednotlivých fázích objemu provedených výkonů. V režiích jsou sice obsaženy všechny nepřímé náklady, ale v dynamické kalkulaci se mohou přesněji alokovat.

Kalkulační vzorec bude následující:

Jednicové náklady Ostatní přímé náklady Přímé náklady celkem Výrobní režie

- Variabilní
- Fixní

Náklady výroby

#### Prodejní režie

- Variabilní
- Fixní

Náklady výkonu Správní režie Plné náklady výkonu Zisk Cena výkonu bez DPH DPH Cena výkonu s DPH

Jednicové náklady představují přímé mzdy, tedy mzdy 10 dělníků za 4 hodiny, a přímý materiál, který obsahuje spotřebu spon a spotřebu řeziva. V předchozím kalkulačním vzorci byly tyto položky uváděny zvlášť. Ostatní přímé náklady vyjadřují odpisy strojů, na kterých se při výrobě výkonu pracovalo, a zdravotní a sociální zabezpečení hrazené zaměstnavatelem. Přímé náklady celkem jsou součtem jednicových nákladů a ostatních přímých nákladů.

Výrobní režie se v tomto případě dělí na variabilní a fixní, kde variabilní výrobní režie vyjadřuje spotřebu elektrické energie. Fixní režie tedy bude obsahovat spotřebu materiálu mimo přímých nákladů, jako je například skelná vata apod. a dále pak ostatní služby jako již bylo uvedeno nákup časopisu Stavebnictví.

Náklady výroby je součet všech přímých nákladů celkem, fixní výrobní režie a variabilní výrobní režie.

Prodejní režie v dynamickém vzorci představuje totéž co odbytová režie v obecném kalkulačním vzorci. Jeřáb by se mohl zařadit do variabilní prodejní režie, a propagaci do fixní prodejní režie.

Náklady výkonu se vypočítají jako součet nákladů výroby, fixní prodejní režie a variabilní prodejní režie.

Správní režie v zakázce D237/10 zahrnuje spotřebu pohonných hmot, telekomunikaci, měsíční nájemné objektu, daně a poplatky a mzdy technickohospodářských pracovníků. Dynamická kalkulace se liší od té obecné převážně tím, že správní režie se počítá úplně nakonec. U nákladů správní režie by nebylo vhodné dělit variabilní a fixní náklady, protože správní náklady se sice do kalkulace nákladů počítají, nicméně se nedají rozpočítat na jeden výkon.

<span id="page-49-0"></span>Tabulka 22: Jednicové náklady

| Položka                     | Kč        |  |
|-----------------------------|-----------|--|
| Spotřeba materiálu – spony  | 13 700 Kč |  |
| Spotřeba materiálu – řezivo | 37 980 Kč |  |
| Přímé mzdy                  | 3 680 Kč  |  |
| Celkem                      | 55 360 Kč |  |

Zdroj: interní zdroje podniku

V tabulce 23 jsou uvedeny ostatní přímé náklady. Protože se tyto náklady již počítaly výše, pro připomenutí se zde jen vyjmenují a uvedou částky.

<span id="page-49-1"></span>Tabulka 23: Ostatní přímé náklady

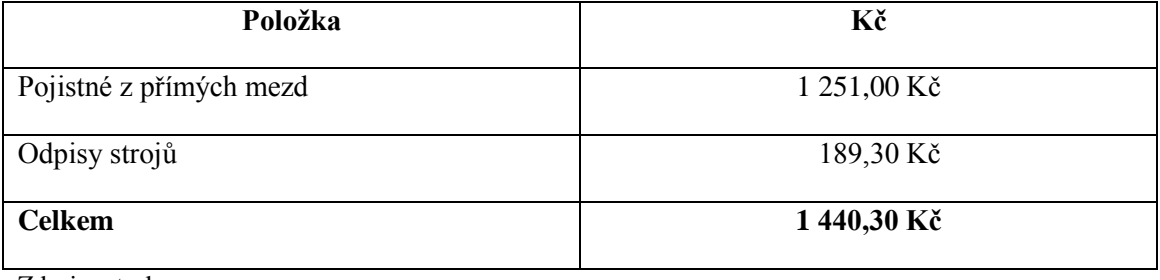

Zdroj: autorka

V tabulce 24 je zaznamenána variabilní režie. Celková spotřeba elektrické energie za celý podnik za prosinec je krácena 120 pracovními hodinami za prosinec 2010 a násobena 4 hodinami trvání zakázky.

#### <span id="page-49-2"></span>Tabulka 24: Výpočet variabilní výrobní režie

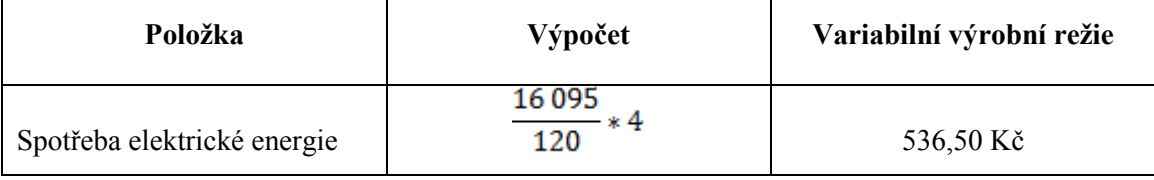

Zdroj: autorka

<span id="page-49-3"></span>Rozvrhová základna pro přesnější srovnání zůstane stejná, jsou to tedy nepřímé náklady na 1 hodinu práce. Rozvrhová základna se počítala již výše, nyní se jen uvede její hodnota, která je 243,30 Kč.

Tabulka 25: Fixní výrobní režie

| Položka                                  | Kč         |
|------------------------------------------|------------|
| Ostatní materiál mimo přímých nákladů na |            |
| výrobu                                   | 153 065 Kč |
|                                          |            |
| Ostatní služby                           | 42 700 Kč  |
|                                          |            |
| <b>Celkem</b><br>.<br>.                  | 195 765 Kč |

Zdroj: interní zdroje podniku

V tabulce 26 je zaznamenán výpočet fixní režie na výkon. Výpočet je dán poměrem nákladů fixní výrobní režie s rozvrhovou základnou. Tento poměr je násoben čtyřmi hodinami, potřebné pro výrobu výkonu.

#### <span id="page-50-0"></span>Tabulka 26: Výpočet fixní režie na výkon

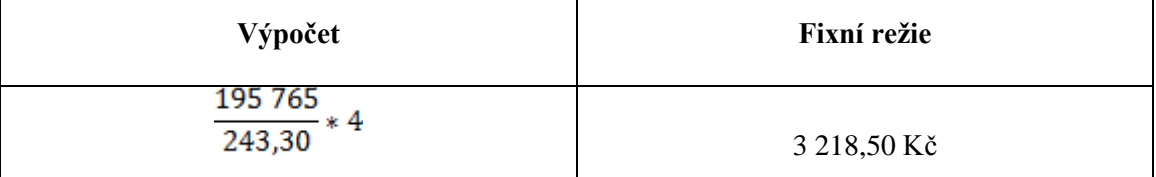

Zdroj: autorka

#### <span id="page-50-1"></span>Tabulka 27: Výpočet nákladů výroby

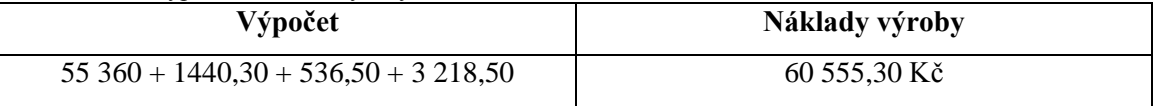

Zdroj: autorka

Do prodejní režie jsou zahrnuté stejné položky jako u odbytové režie obecného vzorce, tedy Propagaci a Jeřáb. Jeřáb se dá určit jako variabilní složka, protože je možné ho rozpočítat na jednotlivé zakázky. Podnik, který půjčuje "XY" jeřáb nedělá vyúčtování každé zakázky zvlášť, ale vždy na konci měsíce pošle fakturu za celý měsíc. V prosinci 2010 bylo celkem 18 zakázek.

V tabulce 28 je uveden výpočet prodejní variabilní režie. Vyúčtování jeřábu bylo za prosinec 2010 celkem na částku 54 665 Kč. Tato částka se dělí počtem zakázek, a tím se vypočte poměrná část připadající na zakázku DK 237/10.

#### <span id="page-51-0"></span>Tabulka 28: Výpočet prodejní variabilní režie

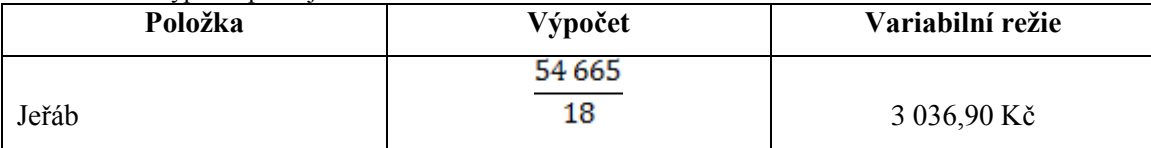

Zdroj: autorka

V tabulce 29 je uvedena prodejní fixní režie. Celková propagace za prosinec 2010 je dělena rozvrhovou základnou a násobena 4 hodinami, které výkon trval.

#### <span id="page-51-1"></span>Tabulka 29: Výpočet prodejní fixní režie

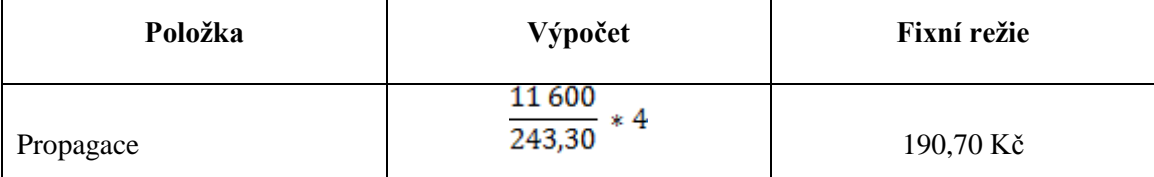

Zdroj: autorka

#### <span id="page-51-2"></span>Tabulka 30: Výpočet nákladů výkonu

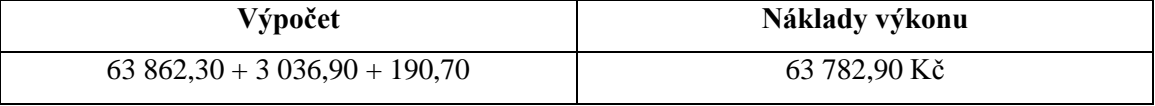

Zdroj: autorka

V tabulce 31 jsou pro připomenutí vyjmenované všechny náklady správní režie na zakázku DK 237/10.

#### <span id="page-51-3"></span>Tabulka 31: Správní režie

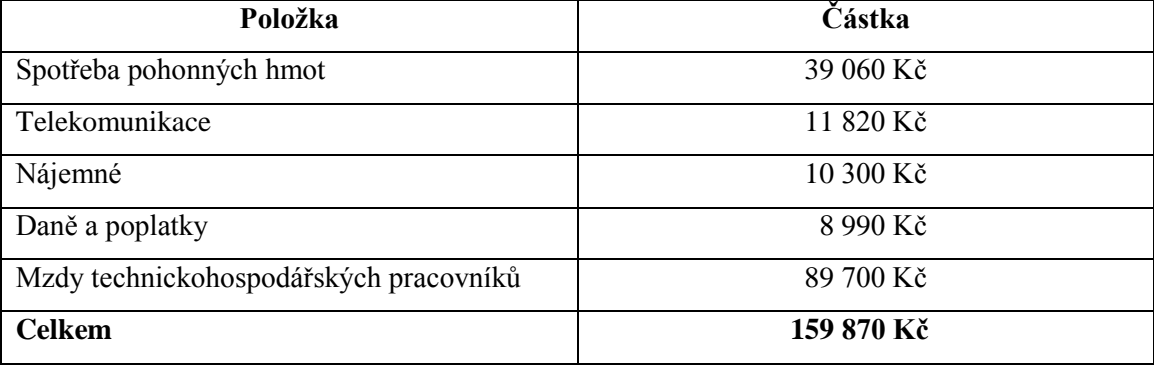

Zdroj: interní zdroje podniku

V tabulce 32 je uveden výpočet správní režie. Je to poměr celkové správní režie a rozvrhové základny, násoben dobou trvání zakázky.

#### <span id="page-52-0"></span>Tabulka 32: Alokace správní režie

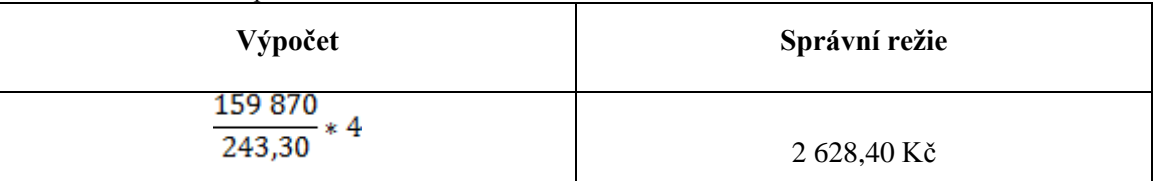

Zdroj: autorka

#### <span id="page-52-1"></span>Tabulka 33: Výpočet plných nákladů výkonu

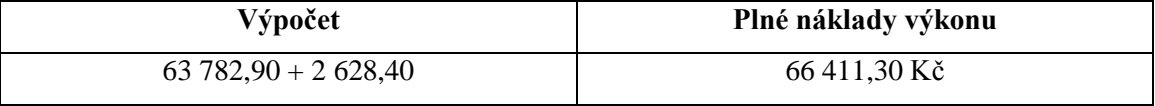

Zdroj: autorka

#### <span id="page-52-2"></span>Tabulka 34: Výpočet zisku

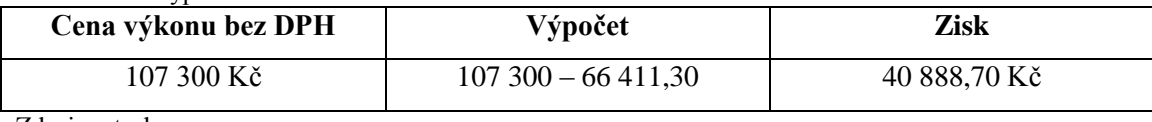

Zdroj: autorka

<span id="page-52-3"></span>Tabulka 35: Přepočet marže

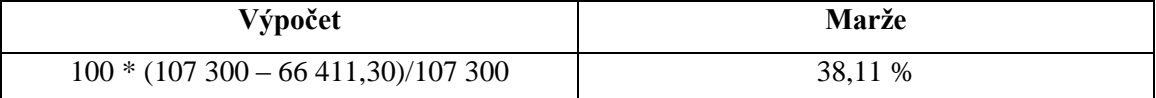

Zdroj: autorka

<span id="page-53-0"></span>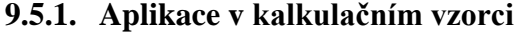

<span id="page-53-2"></span>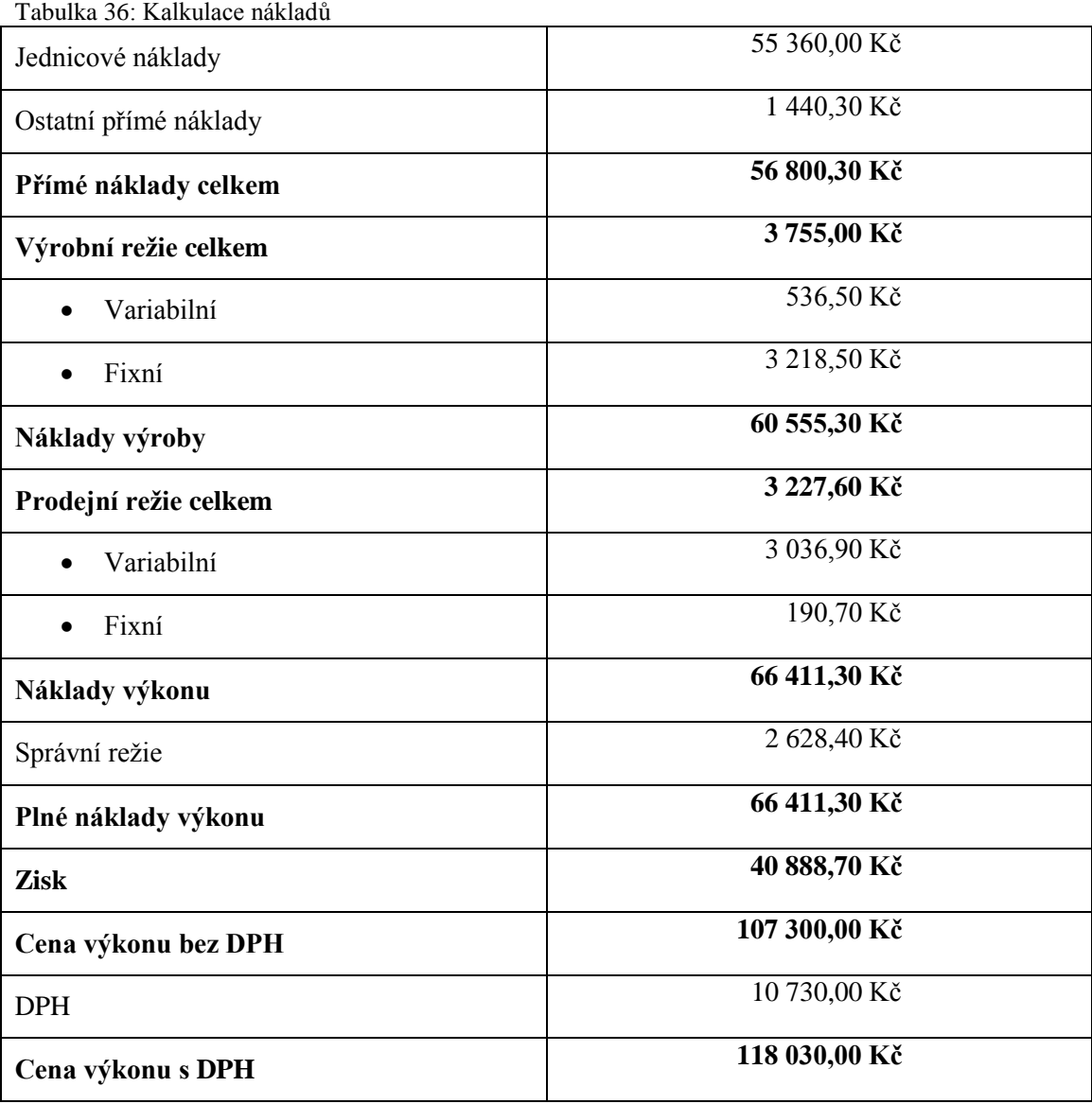

Zdroj: autorka

### <span id="page-53-1"></span>**9.6. Srovnání kalkulačních vzorců**

<span id="page-53-3"></span>Protože se postupy obou vzorců od nákladů výroby liší, v tabulce 37 jsou zaznamenané jen vybrané položky, u kterých nemůže dojít ke zkreslení. Ve sloupečku Rozdíl, je vyjádřen číselný rozdíl mezi dynamickou kalkulací a obecným kalkulačním vzorcem.

|                         | Obecný kalkulační<br>vzorec | Dynamická<br>kalkulace | <b>Rozdíl</b> |
|-------------------------|-----------------------------|------------------------|---------------|
| Přímé náklady celkem    | 56 800,30 Kč                | 56 800,30 Kč           | $0,00K$ č     |
| Výrobní režie           | 3 483,10 Kč                 | 3755,00 Kč             | 271,90 Kč     |
| Náklady výroby          | 60 283,40 Kč                | 60 555,30 Kč           | 271,90 Kč     |
| Správní režie           | 2 628,40 Kč                 | 2 628,40 Kč            | $0,00K$ č     |
| Odbytová/Prodejní režie | 1 089,40 Kč                 | 3 227,60 Kč            | 2 138,20 Kč   |
| Úplné náklady výkonu    | 64 001,20 Kč                | 66 411,30 Kč           | 2410,10 Kč    |
| Zisk                    | 43 298,80 Kč                | 40 888,70 Kč           | 2410,10 Kč    |
| Marže                   | 40,35 %                     | 38,11 %                | 2,25 %        |

Tabulka 37: Vybrané položky z kalkulačních vzorců

Zdroj: autorka

Z výše uvedených tabulek je vidět, že obě kalkulace se liší. V závěru je cena výkonu stejná, ale náklady se nepatrně liší. Pokud se budou jednotlivé režie dělit na variabilní a fixní náklady, zisk bude menší.

Výrobní režie se nepatrně liší, a to ovlivňuje i náklady výroby. Rozdíl výrobní režie v obou kalkulacích je dán vyčleněním spotřeby elektrické energie. Částka elektrické energie se nedělí jako u obecného kalkulačního vzorce rozvrhovou základnou, ale počtem pracovních hodin na jednoho pracovníka, díky čemuž se získá věrnější obraz energetických nákladů na výkon.

Pokud jsou přímé náklady v obou vzorcích stejné, náklady výroby se liší tedy pouze o rozdíl, připadající výrobní režii.

Protože se rozvrhová základna neměnila, a správní režii v tomto případě nelze jí rozčlenit na variabilní a fixní, zůstala částka správní režie v obou vzorcích stejná.

U odbytové, neboli prodejní režie je zaznamenán rozdíl největší. Tento rozdíl je dán jeřábem, který lze rozčlenit na jeden výkon.

Tím, že klesl zisk, klesla i marže, která představuje rozdíl mezi nákupní a prodejní cenou.

# <span id="page-56-0"></span>**10. Diskuse**

Ve stavebnictví se nejčastěji používá obecný kalkulační vzorec. Dalo by se říci, že proto, že patří k snadno sestavitelným a režijní náklady jsou rozděleny, čímž se může podrobněji sledovat náklady ve všech oblastech podniku. Tento vzorec by se ovšem mohl ještě vylepšit, protože ne všechny režijní náklady nelze alokovat. Některé režijní náklady lze alokovat na jednotlivé výkony, a to díky např. počtu hodin výkon, počtu dělníků na výkon apod. Pro věrnější zobrazení nákladů by byl proto vhodnější dynamický vzorec, který odděluje fixní náklady od variabilních. Tím, že variabilní náklady se budou počítat na jednotku výkonu, tedy jinak, než fixní náklady, které se počítají pomocí rozvrhové základny, budou se i celkové náklady v závěru lišit. Volba rozvrhové základny je vždy na podniku, ale při jakémkoli výběru rozvrhové základny se bude vždy v závěru obecný kalkulační vzorec s dynamickým vzorcem lišit.

Podnik "XY" díky konkurenčnímu prostředí na trhu poskytuje slevy. Tyto slevy jsou různé a to podle rozměrů zástavby rodinných domů, váhy konstrukce, konstrukce hal, jízdáren, apod. Slevy jsou s každou zakázkou jiné a pohybují se v rozmezí 5-10 % z ceny výkonu. Protože ve stavebnictví jsou krizové měsíce leden až březen, "XY" v této době poskytuje další, sezónní slevy. Tyto slevy se pohybují cca okolo 5 %. Na kalkulovaný výkon se nevztahoval nárok na žádnou slevu, protože výkon měl jiné parametry, než bylo požadováno na slevu. Zakázka také nebyla vyrobena od ledna do března, tedy se na ní ani sezónní sleva nevztahuje.

V případě, že by zakázka obsahovala parametry pro slevu, byla by vhodnější pro zobrazení nákladů výkonu modifikace retrográdního kalkulačního vzorce. Ten by měl strukturu jinou. Náklady by byly rozčleněny stejně jako u dynamické kalkulace, lišila by se pouze cena výkonu. Ta by byla upravena o zákaznické slevy. Zákaznické slevy obsahují slevy podle parametrů (5-10 %) a sezónní slevy (5 %). Zákaznické slevy by se počítali z ceny výkonu. Tedy cenou výkonu po slevách by byl rozdíl mezi cenou výkonu a zákaznických cen. Díky poskytnutým slevám by bylo menší jak DPH, tak i zisk.

# <span id="page-57-0"></span>**11. Závěr**

Cílem této bakalářské práce bylo charakterizovat kalkulační systém vybraného podniku prostřednictvím provedené analýzy kalkulace nákladů konkrétního výkonu ve vybraném podniku, a navrhnout případná opatření vedoucí k věrnějšímu zobrazení nákladů v kalkulačním vzorci.

V praktické části se pracuje s daty společnosti, která nechtěla být jmenována, proto je v práci nazývaná Podnik "XY". Sledovaný podnik je jeden z nejvýznamnějších subjektů v České Republice specializující se na výrobu dřevěných prvků a konstrukcí pro stavebnictví. Nejdůležitějším článkem podniku je především návrh, výroba a dodávka příhradových vazníků, které se používají u střešních konstrukcí. Společnost vede nákladové účetnictví pomocí jednookruhového systému. To znamená, že "XY" vede analytické členění syntetických účtů finančního účetnictví. "XY" vede analytiku pro skupinu nákladů, výnosů a zásob, které jsou tvořeny vlastní činností.

Celá výroba, tedy i kalkulace výkonu stojí na průběhu zakázky. Proces začíná na podnět jedince, který se obrátí na společnost s poptávkou po určitém produktu. Jedinec předloží svoje požadavky spolu s dokumenty své stavby. Díky těmto dokumentům se vytváří nabídka, kde se zaznamenají požadavky podle dokumentů do softwaru, který vytvoří návrh. Spolu s návrhem se vytvoří cenová nabídka. Jestliže je jedinec spokojený s návrhem, přikročí se k objednávce. Po objednávce obě strany sepíší kupní smlouvu, kterou musí podepsat a zároveň je podnikem "XY" vystavena zálohová faktura. Zaplacením zálohové faktury přijde na řadu vystavení daňového dokladu a určení termínu expedice. Dále se překročí k samotné výrobě, při které se využívá dvou hydraulických lisů a dvou uhlových pil. Poté, co je výroba dokončená, přejde se k expedici. Externí jeřáb naloží vazníky do nákladního auta, které vazníky doveze na místo určení. Pokud si odběratel objedná i montáž střešní konstrukce, přijde nyní na řadu. Po dodání a smontování střešní konstrukce se vystaví faktura, která je snížena o zaplacenou zálohu. Posledním bodem v procesu zakázky je zaplacení faktur, a tím je obchod ukončen.

Podnik pracuje na základě zakázek, proto je v práci zaznamenána výsledná zakázková kalkulace. V tomto podniku nelze použít kalkulaci dělením, ale kalkulaci přirážkovou. V "XY" se dá využít sumační přirážková metoda, kde rozvrhová základna bude pro všechny režie stejná. Kalkulovaným výkonem byla střešní konstrukce rodinného domu, který se nachází ve středočeském kraji. Protože výkonem byla střešní konstrukce, nebylo možné do kalkulační jednice zvolit žádná jiná měrná jednotka, než kus. Firma nestanovuje cenu výkonu podle

kalkulace nákladů, nýbrž podle situace na trhu a konkurenceschopnosti. Díky tomu "XY" nemá stanovený kalkulační vzorec. Protože se ve stavebnictví používá nejčastěji obecný kalkulační vzorec, byl v této práci na výkon aplikován.

Obecný kalkulační vzorec třídí náklady na přímé a režijní. Přímé se dále dělí na přímý materiál, přímé mzdy a ostatní přímé náklady. Režijní náklady v tomto případě byli výrobní, správní a odbytová režie. Aby se mohly režijní náklady alokovat určitému výkonu, musí se zvolit rozvrhová základna. Pro tento výkon byla zvolena jako nepřímé náklady na 1 hodinu práce, protože tím se poměrově vyjádří jednotlivé nepřímé náklady. Tato rozvrhová základna je snadno zjistitelná a jednoduchá. Protože byla konečná cena výkonu už stanovena, úkolem kalkulačního vzorce v tomto případě bylo podrobné zobrazení nákladů a tím i zjištění zisku na výkon.

Po vytvoření kalkulačního vzorce bylo zjištěno, že obecný kalkulační vzorec sice zobrazuje náklady, ale dává přirážku i těm režijním nákladům, které by se dali rozpočítat na jednotlivý výkon. Proto byl navrhnut jiný kalkulační vzorec, a to dynamický. Aby se mohli, v závěru porovnat dva vzorce, nechala se rozvrhová základna stejná. Dynamický kalkulační vzorec se liší od obecného tím, že jednotlivé režie rozděluje na fixní a variabilní náklady. To znamená, že ty náklady, které by se mohli rozpočítat k jednotlivým výkonům, nebyly počítány poměrem rozvrhové základny, ale podle závislosti na výrobě.

Při porovnání obou vzorců byly zjištěné drobné rozdíly. Protože se jedná o výslednou kalkulaci, kdy už byla konečná cena známá, lišili se kalkulační vzorce v nákladech a v zisku. V obecném kalkulačním vzorci byl zisk větší než v dynamickém. To zapříčinili nepřímé náklady, konkrétně tedy výrobní a odbytové/prodejní. Přímé náklady a náklady správní režie se totiž od sebe nelišily. Rozdíl výrobní režie ovlivňovala především spotřeba elektrické energie, která se přeměnila v dynamické kalkulaci ve variabilní složku. Tedy její poměr na jednotku výkonu byl přesnější. Náklady odbytové/prodejní režie se v obou vzorcích podstatně lišily. Tento rozdíl byl dán položkou jeřáb. Protože tento jeřáb byl přeměněn v dynamickém vzorci na variabilní složku.

Z výpočtů vyplynulo, že věrnější odraz nákladů zaznamenala dynamická kalkulace. V případě, kdy společnost "XY" poskytuje svým klientům různé slevy (tyto slevy se poskytují hlavně proto, že konkurence je vysoká), bylo by vhodnější použít možnosti retrográdní kalkulační vzorec.

Nepřímé náklady se nikdy nedají se sto procenty rozdělit na jednotlivé výkony. Dají se ale odhadnout podle různých specifik. Tento odhad může být co nejpřesnější v závislosti na kalkulačních vzorcích. Pokud se společnost rozhodne vytvářet kalkulaci nákladů pomocí

obecného kalkulačního vzorce, budou náklady menší, což povede ke zkreslenému většímu zisku. Pokud společnost ale využije dynamický vzorec, bude sice zisk menší, ale náklady budou věrněji zobrazeny. Tím, že se co nejlépe zobrazí náklady výkonu, může "XY" navrhovat různé změny ve výrobě, strategie, jiná procenta slev apod. aby zvýšila svůj zisk, a zároveň se udržela na trhu.

# <span id="page-60-0"></span>**12. Summary**

The aim of this work was to characterize the costing system in the company. This system was characterized through the analysis of a particular costing performance and the proposal of a possible action that would lead to a more faithful view of costs in costing formula.

The theoretical part is divided into three parts. In the first section, called Classification of costs, are described all kinds of costs dividing. In the second part, Costing, is explained closely what it the costing is, its object, meaning of composition, description of all the costing methods, formulas and types of costing. In part, The costing system, are recorded elements of costing systems, which are divided according to the time of composition.

The practical part is focused on the analysis of performance costing in the  $\sqrt{XY}$ " company. The most important part, which it works with, are costs items of performance for a particular month. The performances are allocated according to its character into the calculation formula. Because the faithful presentation of costs in this formula is speculative, it is suggested a different costing formula, which should rather describe the costs per performance. Individual costs are assignedfor this formula, and eventually the two patterns are compared.

It is not possible to divide indirect costs into the particular parts. But it is possible to estimate them according various specifics. This estimate could be very precise, depending on the costing formulas. In general costing formula are costs lower and it leads to biased higher profit. If a company uses a dynamic formula, profit is smaller, but the costs are displayed more accurately. By the best displaying of performance costs, the  $XY'$  company can propose various changes in manufacturing, strategy, different percentage discounts, etc. to increase their profit and also stay on the market.

# <span id="page-61-0"></span>**13. Přehled použité literatury**

FIBÍROVÁ J. a kol., 2007. *Nákladové a manažerské účetnictví*. Praha: Aspi. ISBN 978-80- 7357-299-0

HRADECKÝ M. a kol*.*,2008. *Manažerské účetnictví*. Praha: Grada Publishing. ISBN 978-80- 247-2471-3

CHADWICK LESLIE, 1997. *The Essence of management accounting,* Second edition. Pretentice Hall Europe. ISBN 0-13-552340-0

KRÁL B. a kol., 2010. *Manažerské účetnictv.* 3. doplněné a aktualizované vydání Praha: Management Press. ISBN 978-80-7261-217-8

POLLAK H., 2005. *Jak odstranit neopodstatněné náklady - Hodnotová analýza v praxi.* Praha: Grada Publishing. ISBN 80-247-1047-1

POPESKO B., 2009. *Moderní metody řízení nákladů: jak dosáhnout efektivního vynakládání nákladů a jejich snížení.* Praha: Grada Publishing. ISBN 978-80-247-2974-9

RYNEŠ P., 2010*. Podvojné účetnictví a účetní závěrka 2011.* 10. přepracované vydaní. Praha: Anag. ISBN - 978-80-7263-633-4

STUART E., 2008. *Řízení zásob (Jak minimalizovat náklady a maximalizovat hodnotu).* Praha: Computer Press. Edice Praxe manažera. ISBN 978-80-251-1828-3

SYNEK M. a kol.,2010. *Podniková ekonomika*. 5. přepracované a doplněné vydání. Praha: C.H.Beck. ISBN 978-80-7400-336-3

### **Seznam obrázků**

[Obrázek 1: Kalkulační systém a jeho členění z](#page-28-1) hlediska vztahu kalkulací k časovému horizontu

 [zpracování a využití \(Král, 2010\)](#page-28-1)

### **Seznam tabulek**

Tabulka 1: Analytika k [účtu 501 spotřeba materiálu v](#page-35-0) podniku XY

- [Tabulka 2: Účtování spotřeby řeziva](#page-35-1)
- [Tabulka 3: Přímý materiál](#page-40-1)
- [Tabulka 4: Přímé mzdy](#page-41-0)
- [Tabulka 5: Odpisy](#page-41-1)
- [Tabulka 6: Ostatní přímé náklady](#page-42-0)
- [Tabulka 7: Nepřímé náklady celkem](#page-43-0)

[Tabulka 8: Nepřímé náklady na 1 hodinu práce](#page-43-1)

- [Tabulka 9: Náklady výrobní režie](#page-44-0)
- [Tabulka 10: Alokace nepřímých nákladů výrobní režie](#page-44-1)
- [Tabulka 11: Vlastní náklad y výroby](#page-44-2)
- [Tabulka 12: Správní režie](#page-44-3)
- [Tabulka 13: Alokace nepřímých nákladů správní režie](#page-45-0)
- [Tabulka 14: Vlastní náklady výkonu](#page-45-1)
- [Tabulka 15: Odbytové náklady](#page-45-2)
- [Tabulka 16: Alokace nepřímých odbytových nákladů](#page-46-0)
- [Tabulka 17: Úplné vlastní náklady výkonu](#page-46-1)
- [Tabulka 18: Výpočet zisku](#page-46-2)
- [Tabulka 19: Přepočet zisku na procenta marže](#page-46-3)
- [Tabulka 20: Výpočet DPH](#page-46-4)
- [Tabulka 21: Kalkulace nákladů](#page-47-2)

[Tabulka 22: Jednicové náklady](#page-49-0)

- [Tabulka 23: Ostatní přímé náklady](#page-49-1)
- [Tabulka 24: Výpočet variabilní výrobní režie](#page-49-2)

[Tabulka 25: Fixní výrobní režie](#page-49-3)

[Tabulka 26: Výpočet fixní režie na výkon](#page-50-0)

[Tabulka 27: Výpočet nákladů výroby](#page-50-1)

[Tabulka 28: Výpočet prodejní variabilní režie](#page-51-0)

[Tabulka 29: Výpočet prodejní fixní režie](#page-51-1)

[Tabulka 30: Výpočet nákladů výkonu](#page-51-2)

[Tabulka 31: Správní režie](#page-51-3)

[Tabulka 32: Alokace správní režie](#page-52-0)

[Tabulka 33: Výpočet plných nákladů výkonu](#page-52-1)

[Tabulka 34: Výpočet zisku](#page-52-2)

[Tabulka 35: Přepočet marže](#page-52-3)

[Tabulka 36: Kalkulace nákladů](#page-53-2)

[Tabulka 37: Vybrané položky z](#page-53-3) kalkulačních vzorců

# **Seznam příloh**

Příloha 1: Přehled výsledkových položek za měsíc prosinec

- Příloha 2: Účtová osnova nákladů
- Příloha 3: Zálohová faktura
- Příloha 4: Faktura doplatku
- Příloha 5: Spotřeba materiálu

# Přehled výsledkových položek za měsíc prosinec

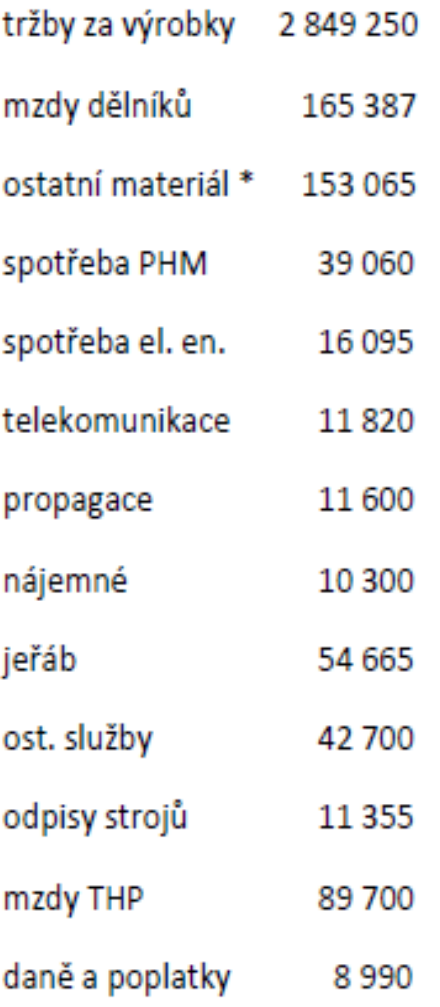

\* - ostatní materiál - mat. mimo přímých nákladů na výrobu

# **Účtová osnova nákladů**

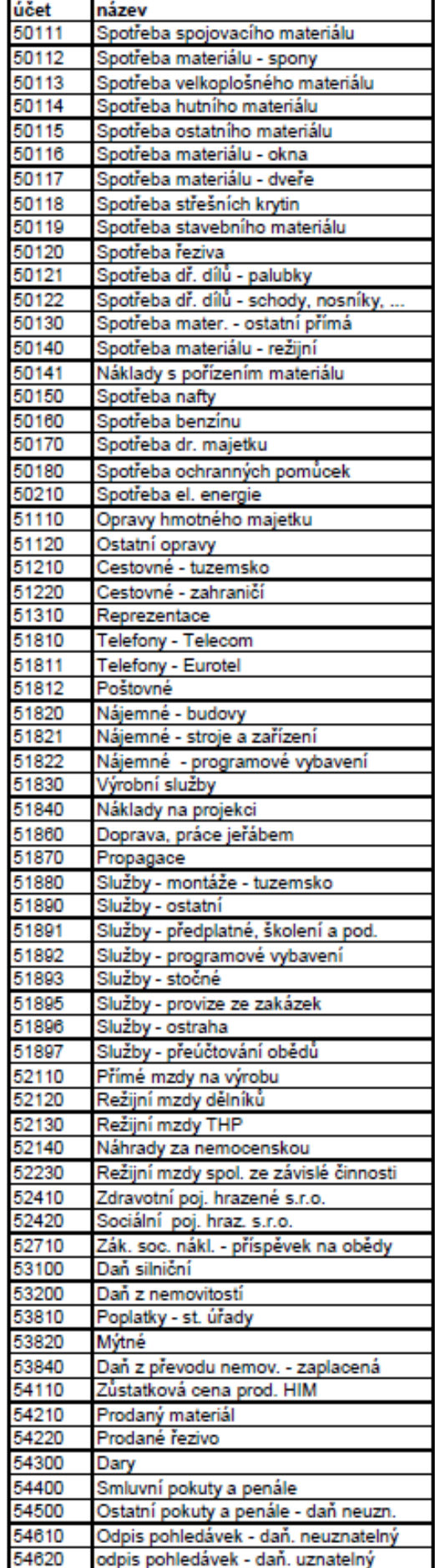

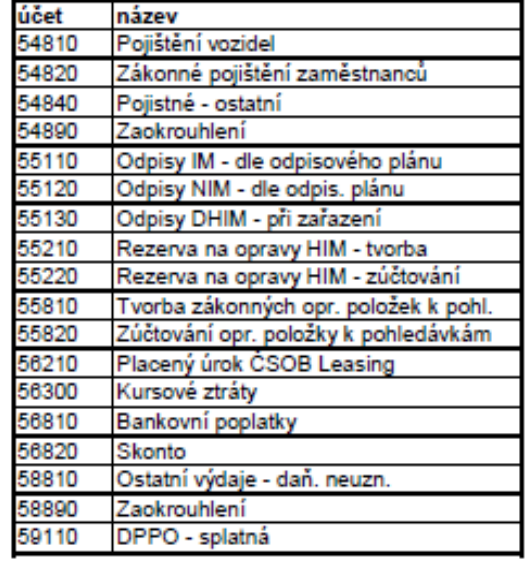

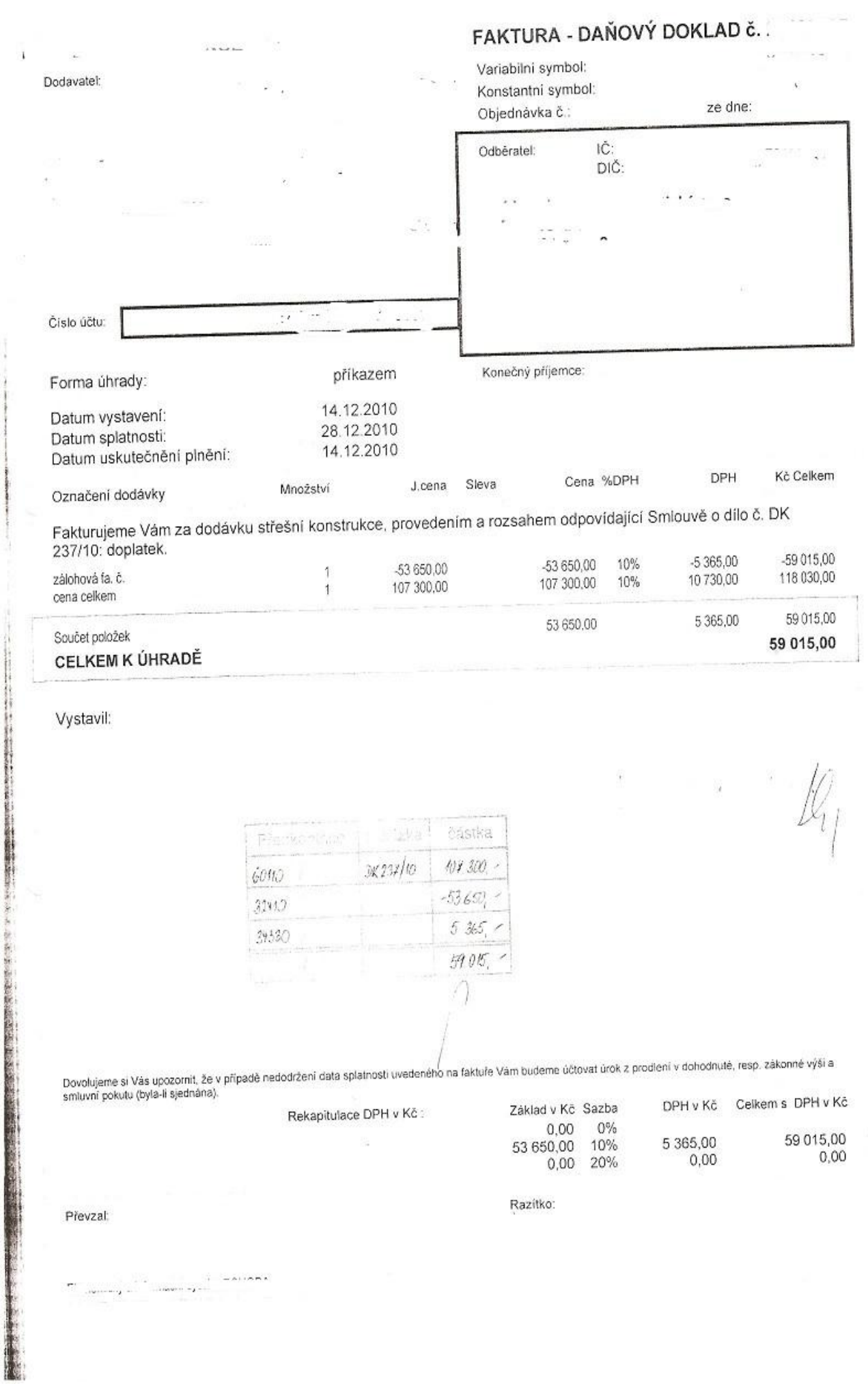

 $\epsilon$ J

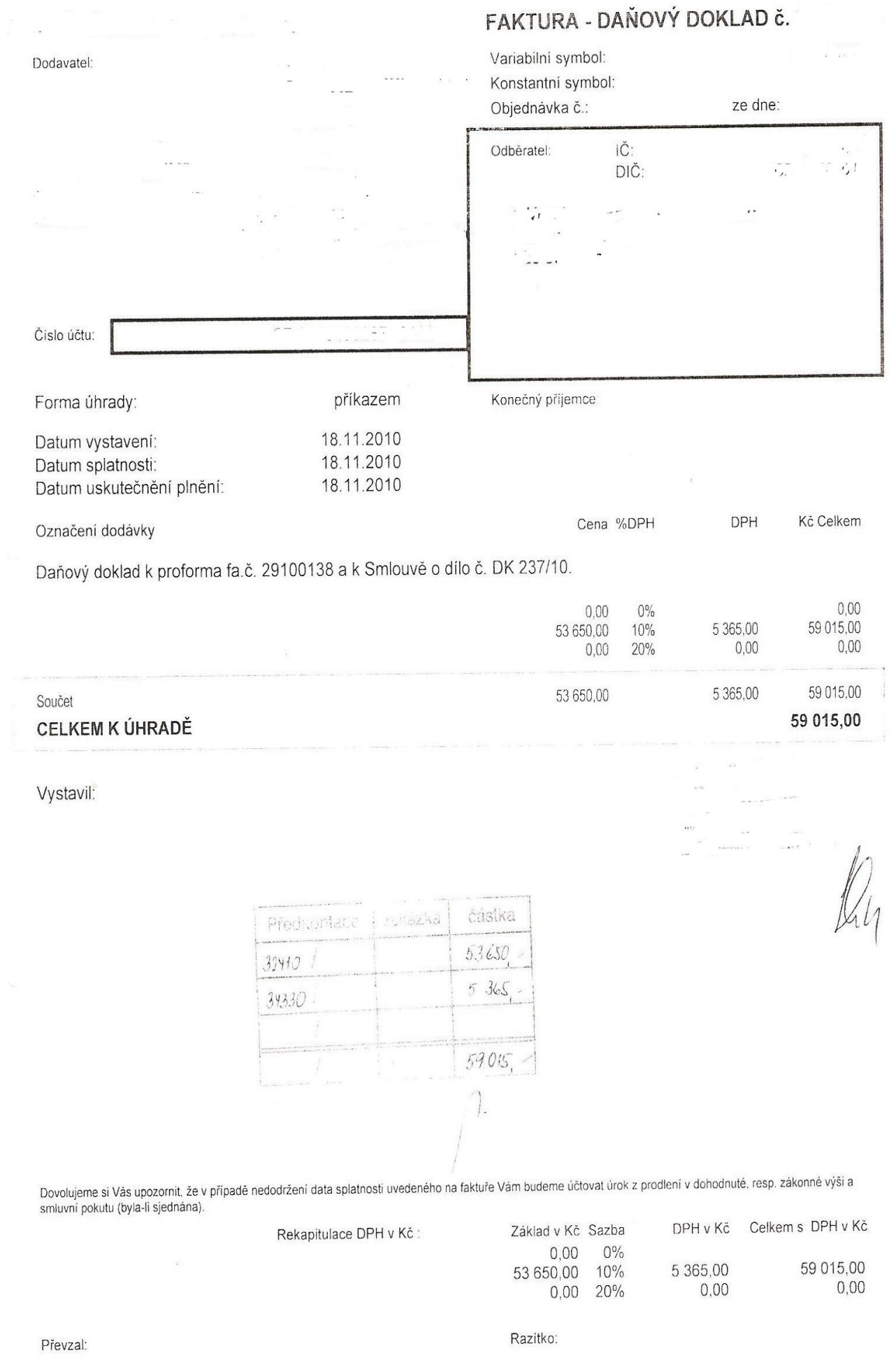

 $\label{eq:2.1} \mathcal{L} = \mathcal{L}(\mathcal{L}^{\text{max}}) = \mathcal{L}(\mathcal{L}^{\text{max}}) = \mathcal{L}$ 

 $\sim$ 

# **Spotřeba materiálu**

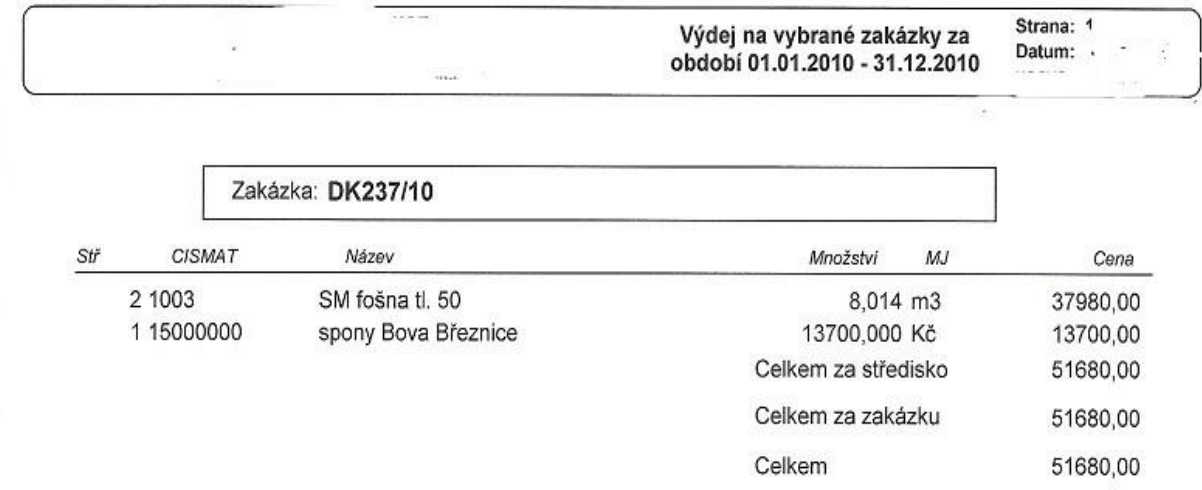